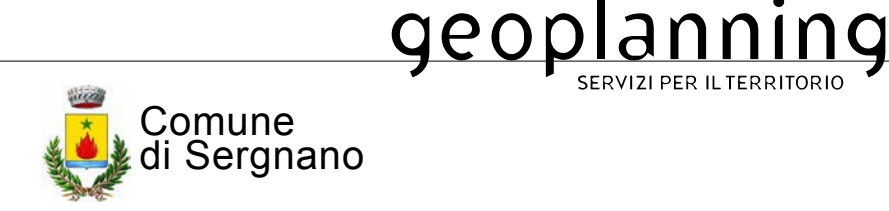

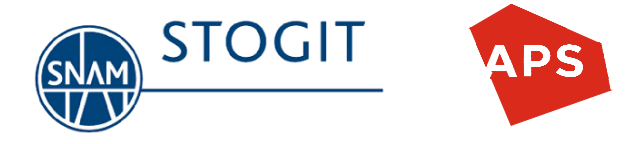

# CAMPO DI STOCCAGGIO DI GAS DI SERGNANO (CR) NUOVA UNITÀ TC (TURBO-COMPRESSORE)

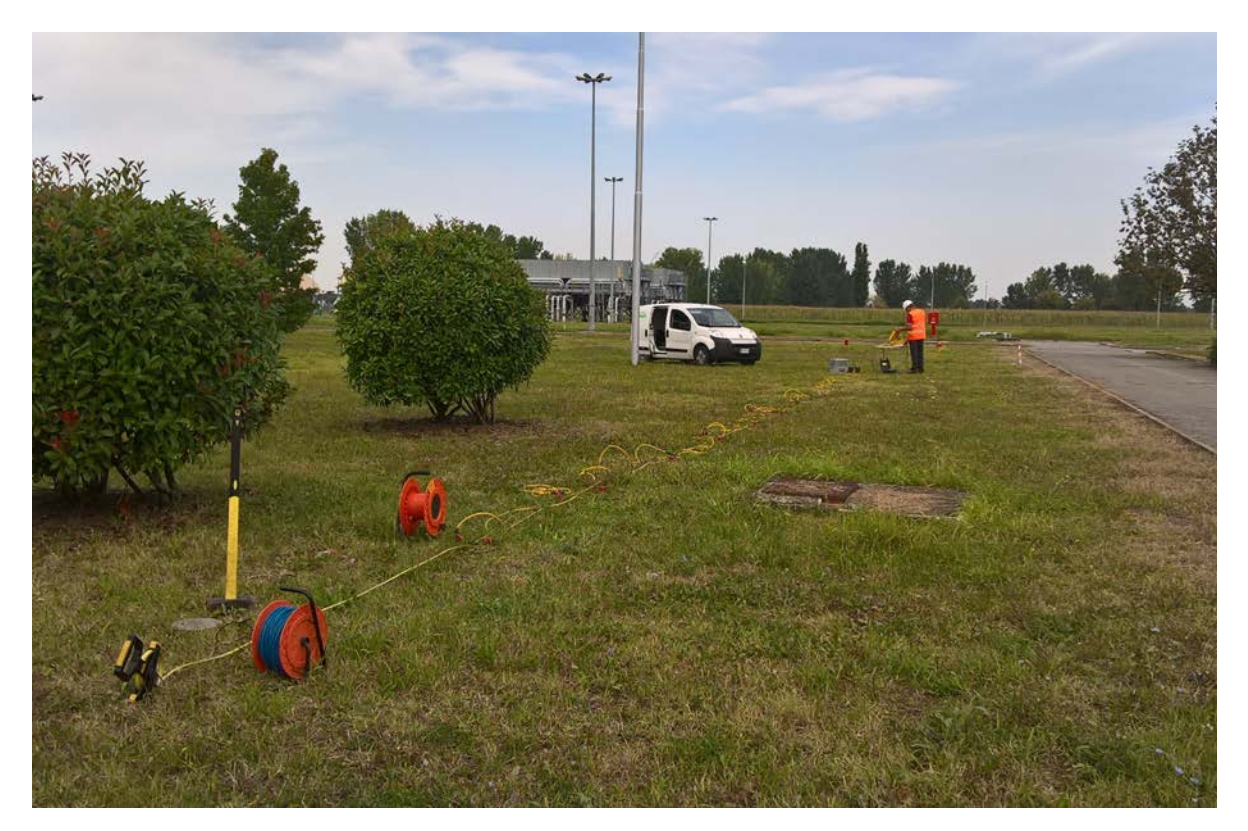

# **RISPOSTA SISMICA LOCALE**

(Geol. Fabio Garbin) Tecnico:

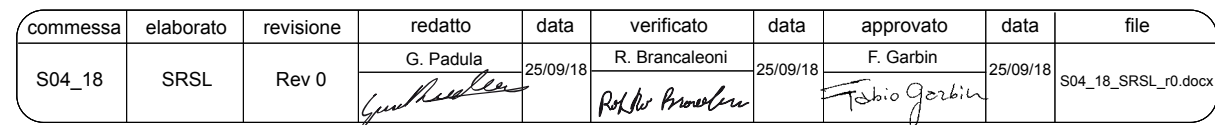

Geoplanning servizi per il territorio s.r.l. CF e P.Iva 04725181004 Cap. Soc. Euro: 41600 i.v. Via Giano della Bella, 43/45 00162 Roma Tel 06 44 69 550 Fax 06 44 69 549

Iscr. Trib. di Roma 5401/94 CCIAA 797422 www.geoplanning.it mail@geoplanning.it laboratorio@geoplanning.it

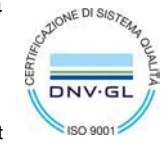

Ministero Infrastrutture e Trasporti LABORATORIO AUTORIZZATO Decr. n° 6630 9/10/14 Circ. 7618/2010/STC Settore A, carico su piastra, densità in sito

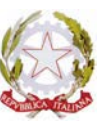

Ministero Istruzione Università e Ricerca LABORATORIO DI RICERCA ALTAMENTE QUALIFICATO Art. 14 Decr. n° 593 8/8/00 G.U., Anno 144° - numero 285

**SERVIZI PER IL TERRITORIO** 

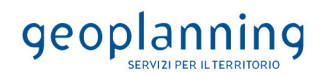

## **INDICE**

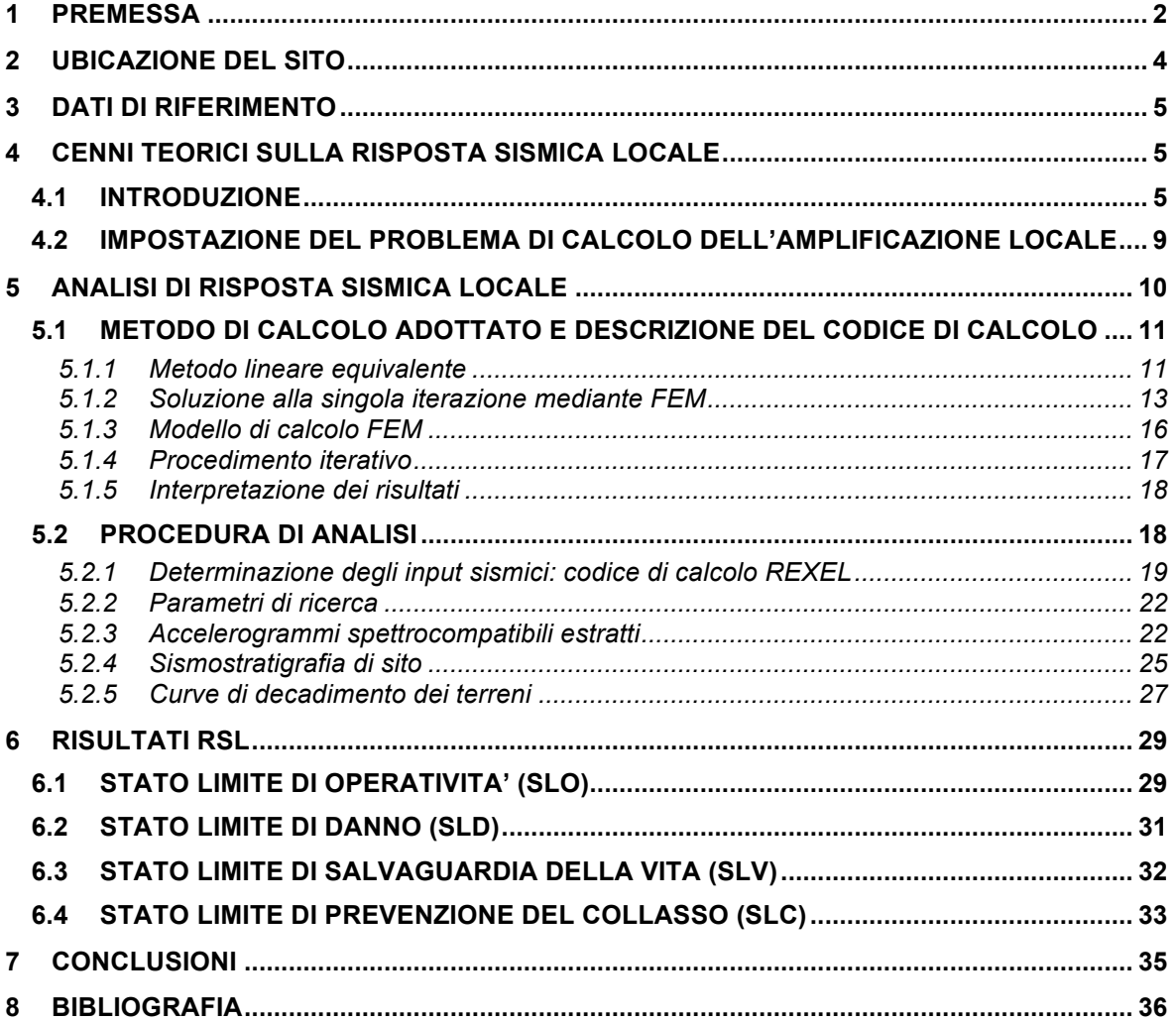

# **ALLEGATI**

**1 SPETTRI ELASTICI DI OUTPUT**

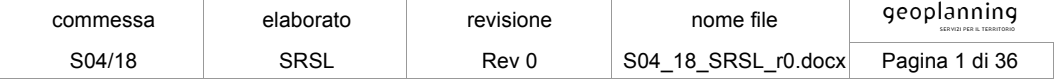

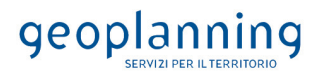

#### **1 PREMESSA**

Il seguente studio di Risposta Sismica Locale, commissionato da APS S.p.A., è stato redatto in riferimento alle specifiche del *DM 17.01.2018 (§ 7.11.3)* per la progettazione e la realizzazione di una nuova unità TC (Turbo-Compressore) all'interno del Campo di Stoccaggio Gas di Sergnano (CR).

La necessità di effettuare una analisi specifica della risposta sismica locale deriva dalla tipologia e classe d'uso della struttura di progetto, per la quale non è previsto l'impiego di modelli di risposta elastica in fondazione di tipo semplificato.

La struttura in progetto è infatti definita in "Classe d'uso IV, in riferimento alla sottostante tabella del *§ 2.4.2 del NTC2018.*

Classe I: Costruzioni con presenza solo occasionale di persone, edifici agricoli.

- Classe II: Costruzioni il cui uso preveda normali affollamenti, senza contenuti pericolosi per l'ambiente e senza funzioni pubbliche e sociali essenziali. Industrie con attività non pericolose per l'ambiente. Ponti, opere infrastrutturali, reti viarie non ricadenti in Classe d'uso III o in Classe d'uso IV, reti ferroviarie la cui interruzione non provochi situazioni di emergenza. Dighe il cui collasso non provochi conseguenze rilevanti.
- Classe III: Costruzioni il cui uso preveda affollamenti significativi. Industrie con attività pericolose per l'ambiente. Reti viarie extraurbane non ricadenti in Classe d'uso IV. Ponti e reti ferroviarie la cui interruzione provochi situazioni di emergenza. Dighe rilevanti per le conseguenze di un loro eventuale collasso.

Classe IV: Costruzioni con funzioni pubbliche o strategiche importanti, anche con riferimento alla gestione della protezione civile in caso di calamità. Industrie con attività particolarmente pericolose per l'ambiente. Reti viarie di tipo A o B, di cui al DM 5/11/2001, n. 6792, "Norme funzionali e geometriche per la costruzione delle strade", e di tipo C quando appartenenti ad itinerari di collegamento tra capoluoghi di provincia non altresì serviti da strade di tipo A o B. Ponti e reti ferroviarie di importanza critica per il mantenimento delle vie di comunicazione, particolarmente dopo un evento sismico. Dighe connesse al funzionamento di acquedotti e a impianti di produzione di energia elettrica.

e come indicato dal progettista, in riferimento alla tabellazione 2.4.I del *§ 2.4.1 del NTC2018,* di "tipo 3"

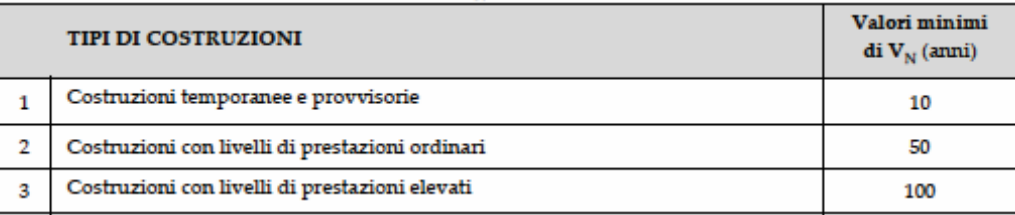

e con Coefficiente d'uso Cu = 2,0, in riferimento alla tabellazione 2.4.II del *§ 2.4.3 del NTC2018*

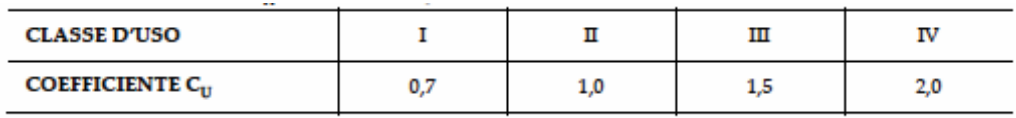

L'analisi di Risposta Sismica Locale, sviluppata a supporto del progetto di una nuova unità TC (Turbo-Compressore) all'interno del Campo di Stoccaggio Gas di Sergnano (CR), è stata condotta attraverso la preliminare definizione del modello sismo-stratigrafico del terreno, modellato sulla base dei risultati delle indagini geofisiche e geognostiche condotte a supporto dello studio geologico del sito.

# geoplanning

Inoltre dati di letteratura acquisiti su terreni simili, disponibili in un ristretto intorno del sito, hanno consentito di validare il modello di verifica e di definire lo scenario di risposta sismica di sito.

L'analisi della risposta sismica locale è quindi stata sviluppata attraverso l'impiego del codice di calcolo *LSR 2D*, applicato al modello di verifica ed utilizzando quale moto di input, accelerogrammi di eventi reali la cui funzione media nel dominio delle frequenze risulta spettro compatibile con lo scuotimento al sito, definito dalla pericolosità su suolo rigido, calcolata al punto di intervento sulle mappe interattive consultabili in rete presso il sito INGV e descritta dal valore dell'accelerazione al suolo con la probabilità di superamento per la strategia di progettazione adottata.

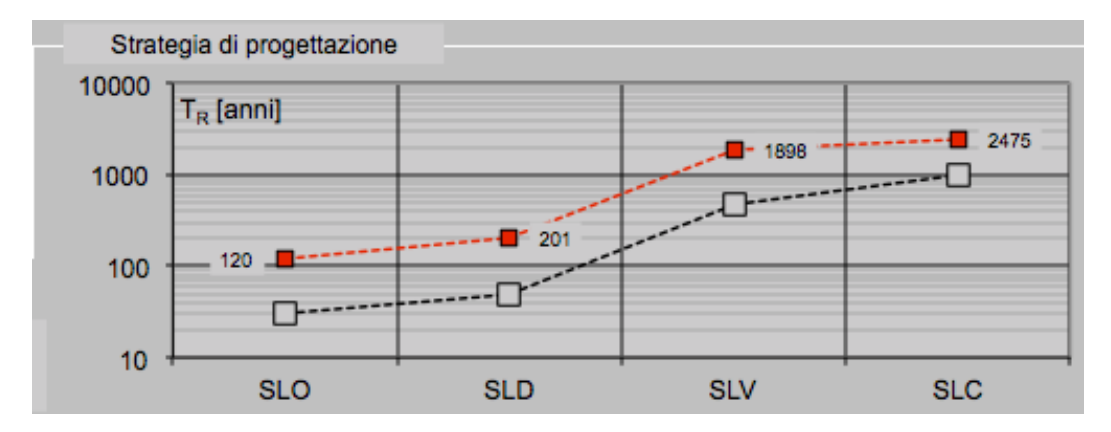

**Figura 1.** *Strategia di progettazione.*

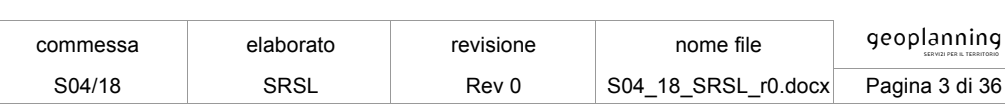

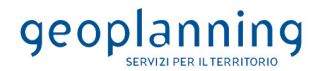

#### **2 UBICAZIONE DEL SITO**

Il sito in esame si trova nel Comune di Sergnano, nel settore occidentale della città, precisamente a circa 500 m a ovest dalla Strada Statale 591 e lungo la Strada Provinciale 55. Il sito oggetto di interesse è all'interno del Campo di Stoccaggio Gas.

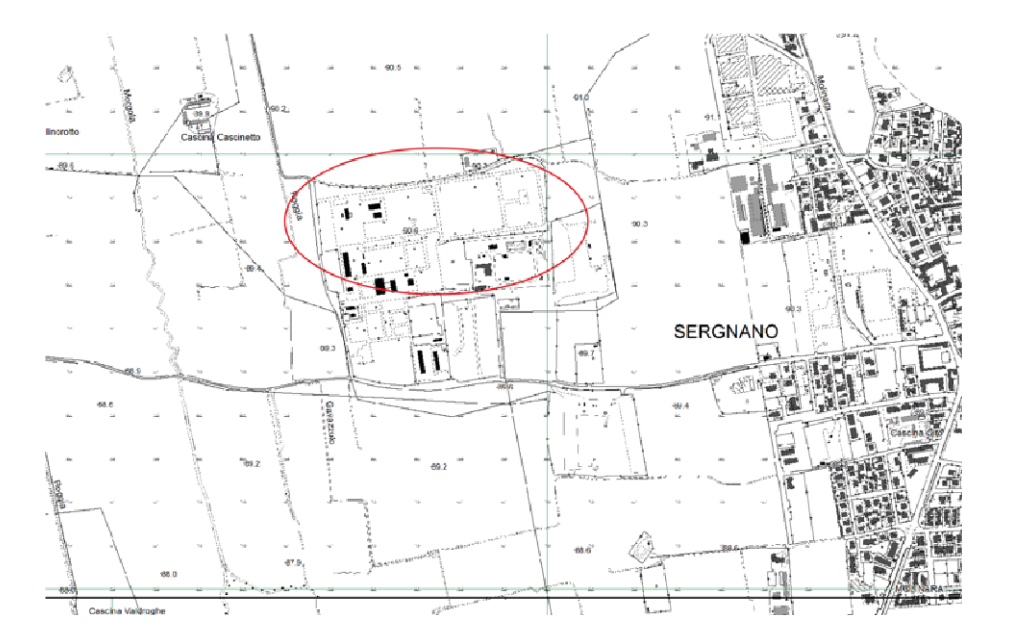

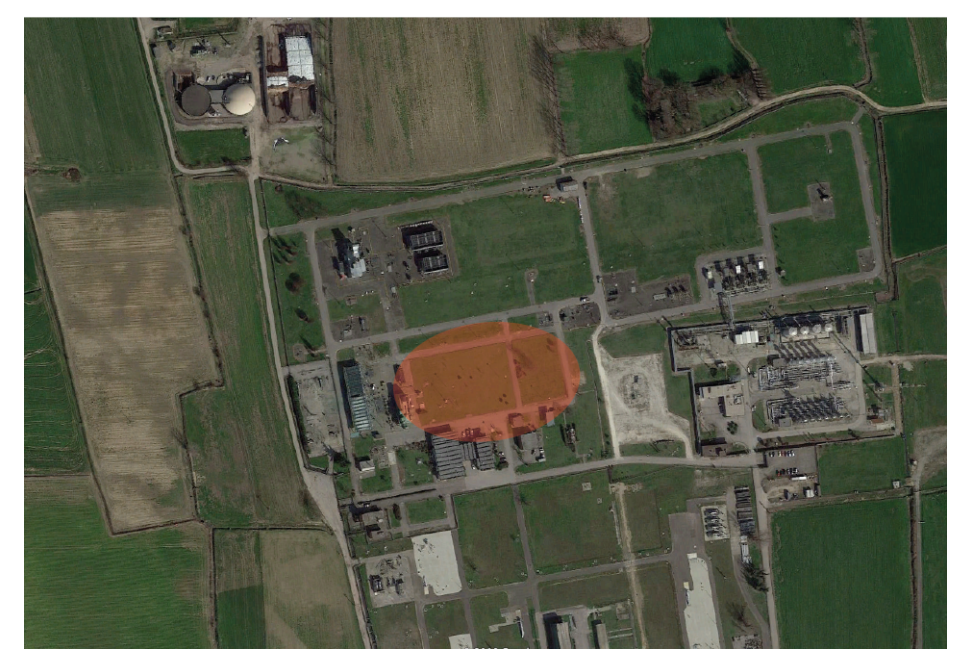

**Figura 2.** *Ubicazione del sito in oggetto (sez. C6B3 scala 1:10.000 e da Google Earth).*

Le coordinate geografiche del sito in esame sono:

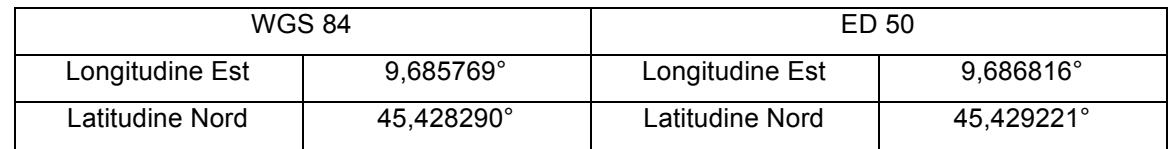

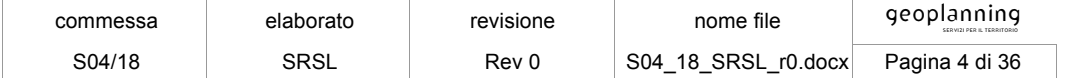

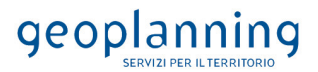

#### **3 DATI DI RIFERIMENTO**

Il modello sismo-stratigrafico di riferimento è stato derivato dalle indagini specificatamente condotte nell'area di studio dal 14 al 25 luglio 2018 e il 28 agosto 2018 e consistenti in:

- n° *2 sondaggi geognostici (S1 e S3)* a carotaggio continuo, spinto fino alla profondità di 30 m dal p.c. con predisposizione per prova sismica Down-Hole;
- n° *2 sondaggi geognostici (S2 e S4)* a carotaggio continuo, spinto fino alla profondità di 15 m dal p.c. con piezometro a tubo aperto;
- n° *14 campioni* di terreno, analizzati in laboratorio per la parametrizzazione geotecnica;
- n° *12 prove S.P.T.* per verificare in sito la resistenza meccanica del terreno attraversato;
- n° *2 prova Down-Hole;*
- n° *3 stese sismiche MASW*;
- n° *5 misure di frequenza fondamentale* del terreno (HVSR);
- n° *2 sondaggi elettrici verticali (SEV)* per la definizione della resistività elettrica dei primi metri di terreno.

Il dettaglio e i risultati di tali indagini sono riportate nella relazioni S04\_18\_Rg e S04\_18\_Rgt.

#### **4 CENNI TEORICI SULLA RISPOSTA SISMICA LOCALE**

#### **4.1 INTRODUZIONE**

In passato si è potuto osservare, a seguito di terremoti distruttivi, una distribuzione anomala del danneggiamento delle costruzioni, con forti differenziazioni fra zone contigue anche di modeste dimensioni.

Oltre alle intrinseche differenze della vulnerabilità sismica delle costruzioni ed alle differenti caratteristiche dinamiche delle stesse, tali cause possono essere attribuite principalmente alle modificazioni delle caratteristiche del moto sismico indotte da condizioni geologiche e geomorfologiche locali.

Il moto sismico in un determinato sito, infatti, è influenzato da tre parametri importanti:

- Il meccanismo di sorgente;
- La propagazione;
- La risposta sismica locale;

I primi due fattori dipendono fortemente dalle caratteristiche dell'evento sismico; questi variano in funzione delle caratteristiche della sorgente (magnitudo e tipo di rottura della faglia) e dalla distanza tra il sito in esame e la sorgente.

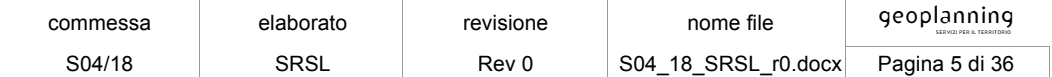

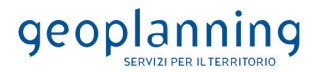

La risposta sismica locale è il risultato di interazioni tra le onde sismiche e le condizioni locali, cioè l'insieme delle caratteristiche morfologiche e stratigrafiche di depositi di terreno ed ammassi rocciosi e delle proprietà fisiche e meccaniche dei materiali che li costituiscono.

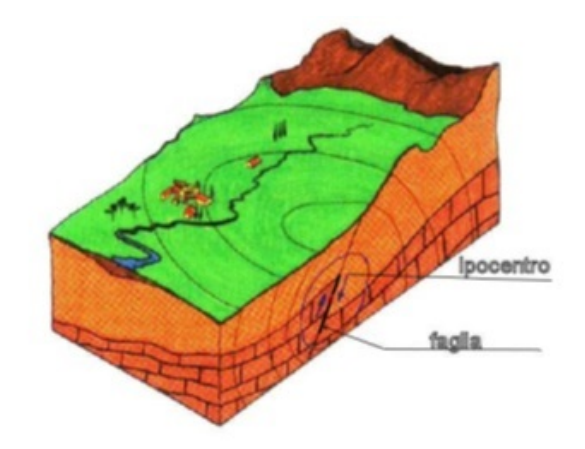

**Figura 3.** *Schema della rottura del terremoto e generazione e propagazione delle onde sismiche.*

In altre parole le caratteristiche del sito sono le responsabili delle modifiche in ampiezza, durata e contenuto in frequenze, che un moto sismico relativo ad una formazione rocciosa di base (terremoto di riferimento), subisce attraversando gli strati dal bedrock fino alla superficie (Lanzo G. et al.,1999). Nella Figura 3 è rappresentato uno schema della rottura fragile del terreno in profondità con conseguente generazione di onde che si irradiano dall'ipocentro.

Se si ipotizza di avere installato un sismometro ad una grande distanza dall'ipocentro un possibile segnale registrato potrebbe essere quello mostrato nella Figura 4. Il segnale inizia con l'arrivo delle onde P caratterizzate da alte frequenze a bassa ampiezza. Successivamente arrivano le onde S che si propagano meno velocemente delle P e sono di frequenza più bassa e di maggiore ampiezza. Queste ultime sono in genere la causa dei maggiori danni. Le onde P e quelle S, come già descritto nel capitolo A sono chiamate onde di volume per distinguerle da quelle di superficie che sono più lente.

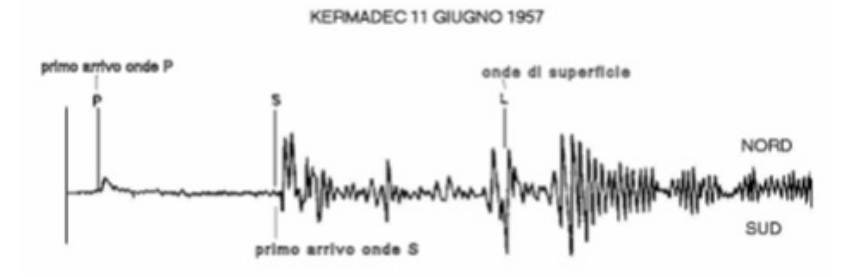

**Figura 4.** *Sismogramma tipo registrato in superficie a grande distanza.*

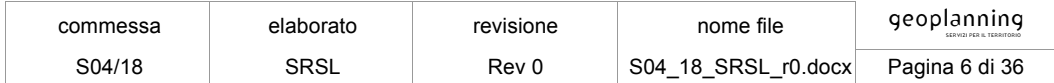

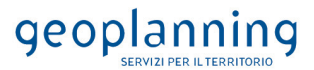

In generale si può dire che le onde generate dalla sorgente sismica sono di due differenti tipi, cioè quelle associate a stati deformativi di compressione-dilatazione volumetrica, dette onde  $P$  che si propagano con velocità  $Vp$  pari a:

$$
Vp = \sqrt{\frac{Mv}{\rho}}
$$

con:

$$
Mv = \lambda + 2G
$$

dove:

- λ = modulo di Lamé del terreno;
- G = modulo elastico del taglio del terreno;
- $\rho$  = densità del volume del terreno.

Per le onde **P** il moto oscillatorio delle particelle di terreno avviene parallelamente alla direzione di propagazione.

Le onde S sono associate a deformazione di taglio ed hanno una velocità *Vs* pari a:

$$
Vs = \sqrt{\frac{G}{\rho}}
$$

Il moto delle particelle di terreno è in tal caso perpendicolare alla direzione di propagazione. Il campo di spostamenti, in genere, è scomposto in due componenti perpendicolari tra di loro: le onde  $SV$ polarizzate nel piano verticale contenente la sorgente e le onde  $\mathfrak{S}H$  polarizzate nel piano orizzontale (piano della superficie libera del terreno in direzione perpendicolare al precedente).

Per maggiore chiarezza, se si considera il piano π verticale e contenente la direzione di propagazione dell'onda incidente, il moto della particella di terreno perpendicolare a tale piano costituisce l'onda  $\mathfrak{S}H$ . viceversa il moto nel piano costituisce l'onda  $SV$ .

Le onde  $P e S$  arrivate in superficie possono trasformarsi parzialmente in onde di diverso tipo ( $P$  in  $S$ oppure  $\mathcal S$  in  $\mathcal P$ ) oppure in onde superficiali chiamate così perché viaggiano in superficie attenuandosi rapidamente con la profondità. Queste ultime si differenziano in onde di Rayleigh quando il moto della particella di terreno è in un piano verticale oppure onde di Love quando il moto è in un piano orizzontale.

Con riferimento alla Figura 5, il fenomeno della propagazione delle onde può essere descritto come segue. Nella sua complessità morfologica, litologica e stratigrafica, un territorio può essere

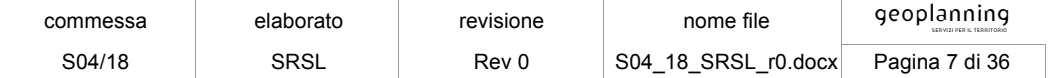

rappresentato come un insieme di formazioni superficiali, interessate dai loro fenomeni evolutivi tipici, poggianti su formazioni più profonde, i cui andamenti possono essere stati resi complessi fino alla creazione di affioramenti dai fenomeni tettonici ed orogenetici.

Prevalentemente, le formazioni profonde saranno costituite da rocce ignee o metamorfiche di origine sedimentaria, mentre quelle superficiali saranno di natura sedimentaria più recente, coerenti od incoerenti, e quindi di caratteristiche meccaniche ben differenziate rispetto alle prime.

Le onde sismiche che si sono generate in profondità, e che sono già caratterizzate differentemente a seconda del meccanismo proprio della sorgente, subiscono una serie di modificazioni ulteriori (riflessioni e rifrazioni) nell'attraversare la crosta terrestre e giungere fino alle formazioni di base per il sito. Ad una certa distanza dall'epicentro, e per una porzione di territorio ragionevolmente limitata, il moto sismico apparirà come un fronte d'onda uniforme propagantesi dal basso verso l'alto, con una certa angolazione rispetto alla verticale, che viene trasmesso dalle formazioni di base a quelle superficiali.

Il moto al suolo tende a non dipendere più solamente dal tipo di rottura della sorgente e a diventare il risultato di due ulteriori meccanismi eventualmente combinati:

- la propagazione delle onde sismiche all'interno delle formazioni di base e dalla conformazione delle frontiere della stessa;
- la risposta dinamica delle formazioni superficiali.

Tutto ciò comporta una non omogeneità del moto vibratorio in superficie che può cambiare da punto a punto anche a breve distanza. Sugli aspetti quantitativi e qualitativi del fenomeno hanno pertanto grande rilevanza diversi fattori quali la natura delle onde sismiche incidenti ed in particolare il meccanismo di sorgente, le diversità fra le caratteristiche meccaniche dei terreni attraversati, ed in particolare tra formazioni di base e superficiali, la conformazione e la giacitura degli strati, la presenza di falde idriche, l'entità dei fenomeni dissipativi ed altri ancora.

Al variare delle condizioni locali, il moto alla superficie risulterà quindi differente per quanto attiene ai suoi caratteri principali e cioè: ampiezza, contenuto in frequenza e durata. Si osserva che tutti e tre questi caratteri sono significativi e concorrono a causare il danneggiamento delle strutture e l'instabilità dei terreni (frane, cedimenti, liquefazioni).

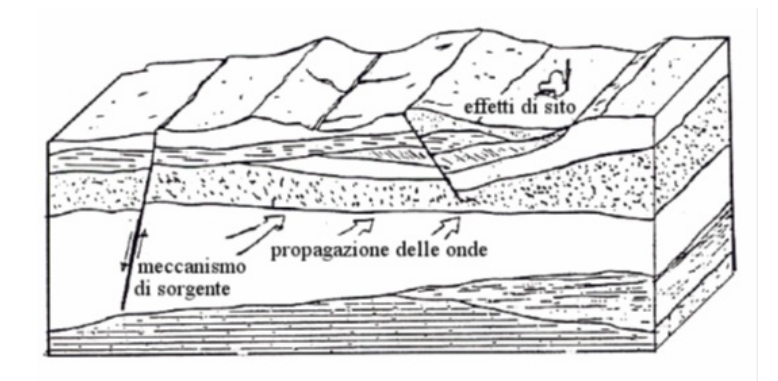

**Figura 5.** *Schema di una situazione reale.*

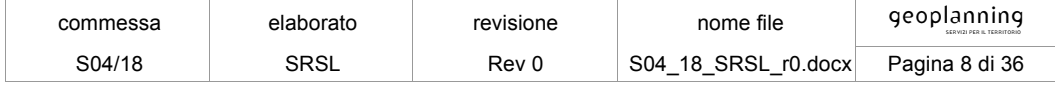

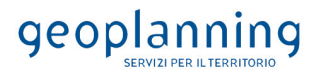

#### **4.2 IMPOSTAZIONE DEL PROBLEMA DI CALCOLO DELL'AMPLIFICAZIONE LOCALE**

Per illustrare gli aspetti principali del fenomeno della risposta sismica locale si paragoni il moto in corrispondenza di tre siti, indicati con A, B e C nella Figura 6, posti alla stessa distanza dalla sorgente sismica durante lo stesso evento sismico. Si supponga inoltre che il primo sito sia su un semispazio affiorante (per esempio roccia) e il secondo B su un deposito alluvionale posto al di sopra del semi spazio ed il terzo C su di un rilievo.

In corrispondenza della coltre alluvionale si verifica, rispetto al moto sul semi spazio affiorante, una amplificazione del moto in particolari campi di frequenza e una deamp1ificazione negli altri campi. Analogamente sul rilievo in C si verificheranno focalizzazioni oppure diradazioni di onde per effetto della forma del rilievo e della direzione di incidenza delle onde.

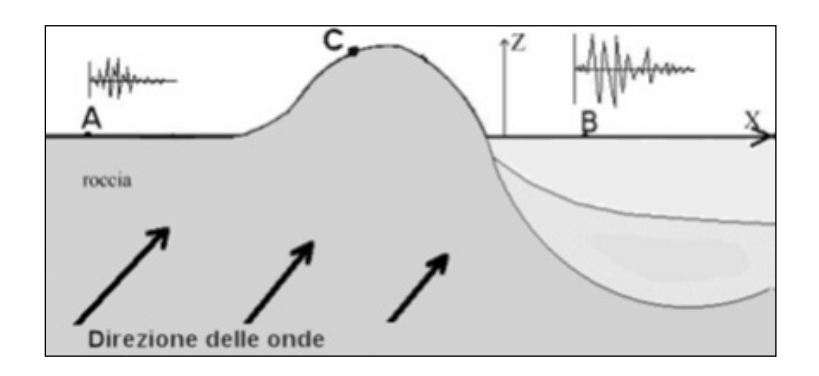

**Figura 6.** *Schema della propagazione delle onde dalla sorgente e delle differenti condizioni locali.*

In letteratura si parla di effetti stratigrafici o monodimensionali nel caso in cui le modifiche che il moto sismico subisce nel propagarsi in direzione prevalentemente verticale verso la superficie dal sottostante basamento roccioso siano essenzialmente attribuibili a fenomeni di filtraggio. L'amplificazione delle onde sismiche dipende, in questo caso dalla stratigrafia del sottosuolo, dalle caratteristiche fisico-meccaniche dei terreni e del contenuto in frequenza del moto sismico.

Il termine "effetti di bacino" è utilizzato quando le onde incidenti incontrano una valle alluvionale; in tal caso ai fenomeni sopra descritti si sovrappongono quelli dovuti al manifestarsi di fenomeni complessi di interazione tra le onde, che possono sommarsi o elidersi a vicenda, e generazione di onde superficiali. Spesso ai bordi della valle si verificano maggiori amplificazioni, dette: "effetti di bordo".

Con "effetti topografici" si intendono le modifiche delle caratteristiche del moto sismico causate essenzialmente da fenomeni di focalizzazione delle onde sismiche per effetto della particolare geometria della superficie (per es. la cresta di un rilievo o un canyon) e sono molto influenzati dalla lunghezza d'onda del moto incidente e dalla direzione di incidenza.

Lo scopo delle analisi di amplificazione sismica locale è quello di determinare il moto in B oppure in C una volta noto il moto nel sito di riferimento A. Tale moto di riferimento è in genere determinabile in

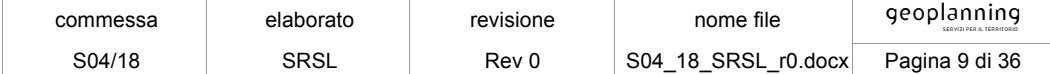

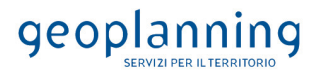

via statistica (analisi di pericolosità) o deterministica dallo studio del meccanismo di rottura della sorgente nell'ipotesi che tra la sorgente stessa ed il sito in esame il mezzo sia omogeneo ed isotropo. Come è facile immaginare le caratteristiche del moto in superficie sono fortemente influenzate, oltre che dalla geometria degli strati e delle loro proprietà meccaniche, anche dalle caratteristiche del moto incidente, cioè dalla direzione di propagazione, dal suo contenuto energetico e dalla direzione del moto delle particelle del terreno.

#### **5 ANALISI DI RISPOSTA SISMICA LOCALE**

Come già detto in precedenza, il moto generato da un terremoto in un sito dipende dalle particolari condizioni locali, cioè dalle caratteristiche topografiche e stratigrafiche dei depositi di terreno e degli ammassi rocciosi e dalle proprietà fisiche e meccaniche dei materiali che li costituiscono.

Alla scala della singola opera o del singolo sistema geotecnico, la risposta sismica locale consente di definire le modifiche che un segnale sismico subisce, a causa dei fattori anzidetti, rispetto a quello di un sito di riferimento rigido con superficie topografica orizzontale.

I passi da seguire nello studio del problema della risposta sismica locale sono:

- 1. definizione input sismico;
- 2. stima dell'accelerazione di base;
- 3. dati di disaggregazione;
- 4. estrazione, conversione e normalizzazione accelerogrammi di input;
- 5. analisi di Risposta Sismica Locale;
- 6. inserimento sismostratigrafia di input (derivata da indagini in sito);
- 7. esecuzione dell'analisi e restituzione grafica.

Le analisi numeriche che consentono di valutare gli effetti del sito nell'amplificazione delle onde sismiche possono essere distinte in:

- Analisi numeriche monodimensionali;
- Analisi numeriche bidimensionali;
- Analisi numeriche tridimensionali.

Il primo approccio consente di definire una realistica risposta sismica stratigrafica di terreni non affetti da problematiche bidimensionali. Questo approccio è ritenuto la via ufficiale delle NTC 2018 (Cap. 3.2.2) e consente, in determinati casi e mediante il confronto con la relativa categoria di sottosuolo, elementi di risparmio rispetto all'approccio semplificato di normativa, poiché identifica amplificazione per intervalli di periodi solitamente più limitati rispetto a quelli di normativa.

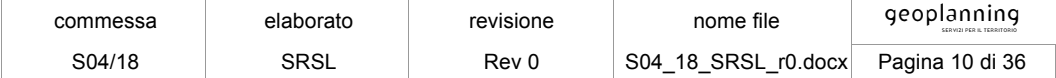

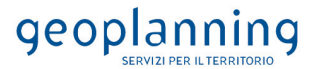

Il secondo approccio è da preferire in quelle situazioni in cui il sottosuolo presenta una geometria variabile in cui, oltre alla profondità, è importante considerare un'altra delle due restanti dimensioni spaziali. Un esempio di situazione che richiede l'utilizzo di modelli bidimensionali è il caso delle aree marginali delle valli alluvionali, in cui alle normali cause di amplificazione del moto sismico si sommano gli effetti di bordo connessi alla geometria del problema.

Il terzo approccio necessita di modelli complessi che richiedono capacità computazionali notevoli; solo recentemente iniziano ad avere una certa diffusione grazie al rapido sviluppo degli strumenti informatici. Il loro utilizzo è principalmente concentrato sulla valutazione delle amplificazioni in presenza di effetti morfologici, data l'importanza assunta in queste analisi dalla conoscenza precisa e dalla gestione di un modello tridimensionale del terreno.

#### **5.1 METODO DI CALCOLO ADOTTATO E DESCRIZIONE DEL CODICE DI CALCOLO**

Il codice di calcolo *LSR 2d*, alla stregua di software ben noti dalla comunità scientifica (es. QUAD4 e QUAD4M), consente di effettuare una modellazione bidimensionale e monodimensionale del problema mediante il metodo degli elementi finiti, nel dominio del tempo, in tensioni totali, utilizzando il metodo lineare equivalente e tenendo conto della deformabilità del substrato.

Nel nostro caso la stratigrafia in esame non presenta problematica di carattere bidimensionale, quindi è stato possibile studiare il problema monodimensionale grazie ad una discretizzazione di una striscia unitaria di terreno e all'applicazione di un sistema di vincoli sul modello FEM tale da consentire solo deformazioni di taglio.

#### *5.1.1 Metodo lineare equivalente*

Il comportamento meccanico dei terreni sotto l'effetto di carichi ciclici ad elevata frequenza è alquanto complesso e caratterizzato da marcata non linearità, accumulo di deformazioni permanenti, dissipazione di energia e degradazione progressiva delle caratteristiche meccaniche per effetto del numero di cicli di carico applicati. In presenza di fluido interstiziale, alle suddette problematiche si aggiunge l'accumulo di sovrappressioni interstiziali in condizioni di drenaggio impedito o parziale, che sono comunque le più frequenti, in considerazione della velocità di applicazione del carico.

La modellazione di tali fenomeni richiede l'utilizzo di legami costitutivi complessi, che oltretutto difficilmente riescono a riprodurre simultaneamente tutte le specificità del comportamento dei terreni. Per tale ragione spesso si preferisce fare riferimento a modelli costitutivi semplificati che, pur non essendo rigorosi, riescono a riprodurre il comportamento in modo adeguato in riferimento alla specifica applicazione.

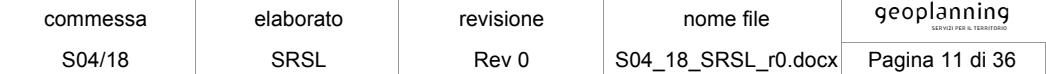

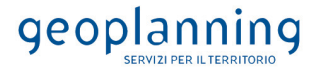

In particolare, per quanto riguarda la risposta sismica dei depositi, l'approccio visco-elastico lineare equivalente rappresenta un valido compromesso tra semplificazione delle analisi ed accuratezza dei risultati. La strategia consiste sostanzialmente nel fare riferimento alle soluzioni visco-elastiche lineari per la propagazione delle onde sismiche adeguando in modo iterativo i parametri costitutivi in funzione del livello deformativo indotto dal moto sismico nel terreno.

Tale modello lineare equivalente, studia il comportamento tra tensione e deformazione del terreno basandosi sul modello di Kelvin-Voigt, illustrato in Figura 7. La tensione  $\tau$  dipende dalla deformazione  $\gamma$ e dalla sua derivata  $\gamma'$ , secondo la relazione:

$$
\tau = G\gamma + \eta\dot{\gamma}
$$

dove:

 $-G =$  modulo di taglio;

- η = viscosità del mezzo;

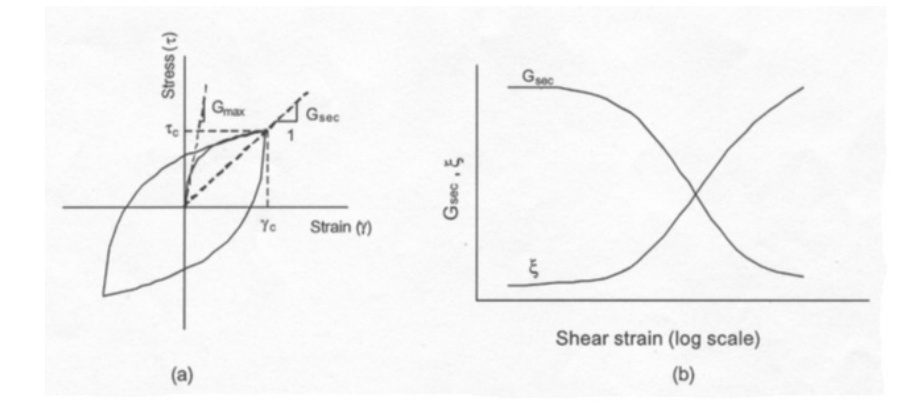

**Figura 7.** *Modello lineare equivalente: (a) curve tensioni - deformazioni; (b) variazione del modulo.*

Il comportamento non lineare del terreno, durante un ciclo di carico, viene approssimato per come mostrato in Figura 7. Il modulo di taglio equivalente,  $G$ , è preso considerando il modulo di taglio secante  $\mathcal{C}\mathcal{S}$ .

È possibile notare come alla fine di un ciclo controllato e simmetrico di tensioni si ha:

$$
Gs = \frac{\tau_c}{\gamma_c}
$$

La curva *Gs- y* non può avere una forma arbitraria ma deriva dalla curva  $\tau$ - y e sussiste la seguente relazione:

$$
\frac{dt}{d\gamma}=G_{s}\left(\gamma\right)+\frac{dG_{s}}{d\gamma}\;\gamma\,\geq0
$$

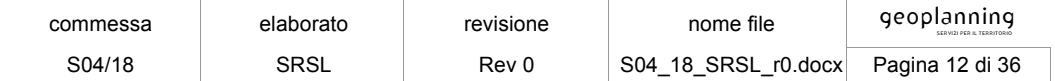

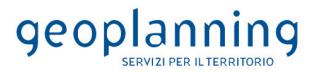

La descrizione del comportamento meccanico dei terreni nei confronti dei carichi ciclici non può peraltro prescindere dalla dissipazione intrinseca di energia che si verifica durante i cicli di caricoscarico. Il parametro di riferimento a tal riguardo è costituito dal coefficiente di smorzamento  $D$ , definito come:

$$
D=\frac{1}{4\pi}\frac{\Delta W^{dissp}}{W^{max}}
$$

dove:

∆ W<sup>dissp</sup> = quantità di energia dissipata, per unità di volume, dal terreno durante un ciclo di carico armonico

 $W^{max}$  = massima energia di deformazione, per unità di volume, immagazzinata dal terreno durante lo stesso ciclo di carico armonico

In definitiva la risposta non lineare del terreno tramite il modello viscoelastico lineare equivalente viene riassunta mediante delle curve di riduzione del modulo di taglio e di incremento del rapporto di smorzamento (Figura 7b).

#### *5.1.2 Soluzione alla singola iterazione mediante FEM*

L'approccio utilizzato per la soluzione visco-elastica lineare all'interno dell' i-esimo ciclo iterativo utilizza il metodo degli elementi finiti. In particolare, il deposito di terreno viene discretizzato mediante una "mesh" di elementi finiti piani che possono avere forma quadrangolare o rettangolare a seconda dei casi (Figura 9) e caricato mediante un'accelerazione alla base dello stesso (bedrock), la soluzione dell'equazione del moto viene poi ottenuta nel dominio del tempo utilizzando il metodo di integrazione di Newmark.

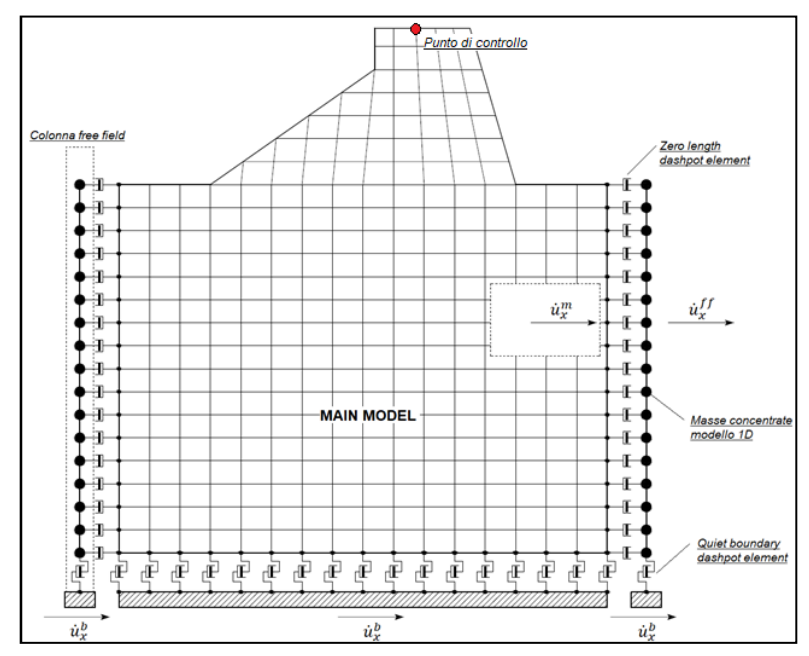

**Figura 8.** *Discretizzazione FEM del terreno.*

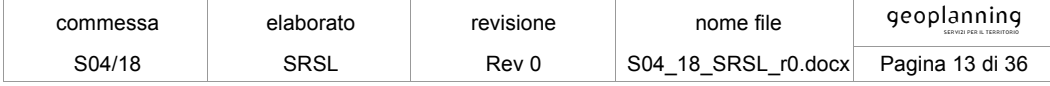

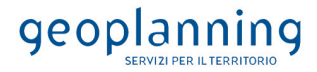

$$
M\ddot{u} + C\dot{u} + Ku = -Ma_g
$$

dove:

 $M =$  matrice di massa del sistema;

 $C =$  matrice di smorzamento del sistema;

 $K =$  matrice di rigidezza del sistema;

 $\ddot{u}, \dot{u}, u$  = rispettivamente vettori di accelerazione, velocità e spostamento del sistema;

 $a_a$  = vettore di accelerazione alla base.

Tale equazione vale per ogni istante di tempo  $tn$  e descrive l'equilibrio dinamico del sistema. La soluzione in termini di spostamento velocità ed accelerazione per ogni  $tn$  viene ottenuta a partire dalle seguenti relazioni:

 $\Delta t$  = incremento temporale tra l'istante di tempo  $tn$  e  $tn - 1$ ;

 $\beta$  = parametro del metodo di integrazione posto pari a 0.25;

 $\gamma$  = parametro del metodo di integrazione posto pari a 0.50;

#### *Smorzamento*

La matrice di smorzamento del sistema viene ottenuta mediante l'assemblaggio delle matrici di smorzamento dei singoli elementi, queste ultime ottenute a loro volta come:

$$
C_q = \alpha_q M_q + \beta_q K_q
$$

dove:

 $\alpha_q$  e  $\beta_q$  = coefficienti di smorzamento alla Reyleigh

Tali coefficienti vengono ottenuti a partire dal rapporto di smorzamento viscoso del singolo elemento e dalla relazione seguente:

$$
\dot{u}_n = \dot{u}_{n-1} + \Delta t \left[ (1 - \gamma) \ddot{u}_{n-1} + \gamma \ddot{u}_n \right]
$$
  

$$
u_n = u_{n-1} + \Delta t \dot{u}_{n-1} + \frac{\Delta t^2}{2} \left[ (1 - \beta) \ddot{u}_{n-1} + 2\beta \ddot{u}_n \right]
$$

da cui si ottiene (Hudson, 1994):

 $D_q = \frac{1}{2}$  $\alpha_q$  $\frac{\mu}{\omega}$  +  $\beta_q \omega$ 

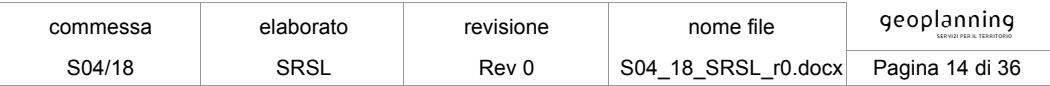

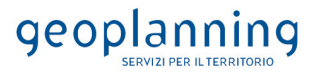

dove:

 $\omega$ 1 = frequenza naturale del primo modo del deposito;

 $\omega^2 = n * \omega^2$  con  $n = \omega i / \omega^2$  (approssimato all'intero pari più grande) e  $\omega i$  frequenza di picco dello spettro ottenuto a partire dall'accelerazione di bedrock;

#### *Free field boundaries*

Le condizioni di free-field sulle frontiere laterali vengono implementate mediante l'accoppiamento di smorzatori viscosi tra i nodi delle frontiere laterali del modello e i nodi di opportune colonne di terreno monodimensionali (colonne free-field) in grado di descrivere il moto in condizioni di campo libero. Le coordinate dei nodi delle frontiere laterali del modello e delle colonne free-field possono essere uguali. È necessario, affinché tali condizioni al contorno siano applicabili, che le frontiere laterali del modello siano perfettamente verticali. Le forze interne agli smorzatori possono essere ottenute mediante le seguenti equazioni:

$$
F_x = -\rho V_p \left(\dot{u}_x^m - \dot{u}_x^{ff}\right) A \tag{1}
$$
  

$$
F_y = -\rho V_s \left(\dot{u}_y^m - \dot{u}_y^{ff}\right) A \tag{2}
$$

dove:

 $\rho$ : densità di massa del terreno adiacente alla frontiera laterale;

 $V_n$ : velocità delle onde P del terreno adiacente alla frontiera laterale;

V<sub>s</sub>: velocità delle onde S del terreno adiacente alla frontiera laterale;

: area di influenza relativa al nodo su cui agisce lo smorzatore;

 $\dot{u}_x^m$ : velocità del nodo del modello in direzione x;

- $\dot{u}^m_y$ : velocità del nodo del modello in direzione y;
- $\dot{u}_x^{ff}$ : velocità del nodo della colonna free-field in direzione x;
- $\dot{u}_y^{ff}$ : velocità del nodo della colonna free-field in direzione y.

Le componenti della velocità dei nodi delle colonne laterali ad ogni istante di tempo vengono ottenute mediante una soluzione numerica monodimensionale a masse concentrate dell'equazione di propagazione delle onde. Tale soluzione è affidata ad un processo di calcolo che opera in parallelo rispetto a quello impiegato per la soluzione del modello principale. In altre parole, per il generico passo di integrazione temporale, vengono dapprima ottenute le componenti delle velocità delle colonne di campo libero attraverso la soluzione 1D, per poi essere convertite in carichi applicati al modello principale mediante le equazioni (1) e (2).

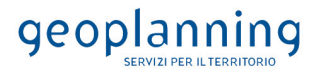

#### *5.1.3 Modello di calcolo FEM*

Il modello di calcolo agli elementi finiti da utilizzare per lo studio della problematica in esame viene di seguito descritto.

Per ogni analisi, nel caso più generale, è necessario specificare due componenti di sollecitazione. In particolare vi sono, per ogni condizione, un accelerogramma in direzione X (Orizzontale), ed uno in direzione Z (Verticale).

Nel nostro caso abbiamo considerato una componente verticale pari a zero, in quanto le caratteristiche delle opere in progetto non rientrano tra quelle espressamente specificate nel § 7.2.2 del NTC 2018.

Ad ogni analisi corrispondono una serie di condizioni di carico; ciascuno di queste rappresentano uno dei sette accelerogrammi previsti dalla NTC 2018. Per ognuna di esse vengono specificate due componenti di accelerazione di input in outcrop. In tabella vengono riportate le condizioni di carico relative al caso in esame:

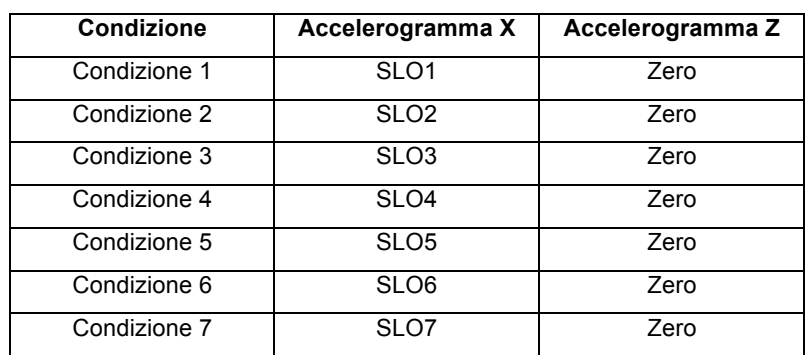

SLO

**Tabella 1**. Condizioni di carico allo stato limite SLO.

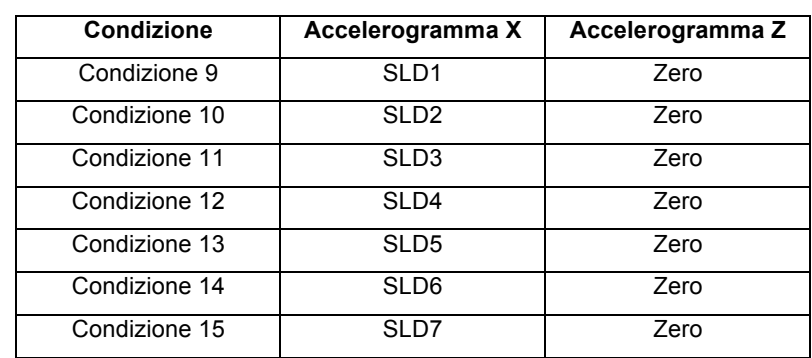

SLD

**Tabella 2**. Condizioni di carico allo stato limite SLD.

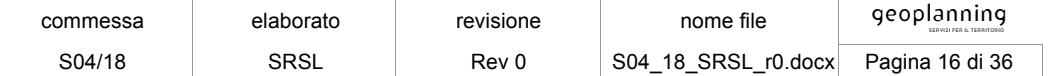

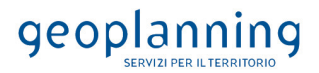

#### SLV

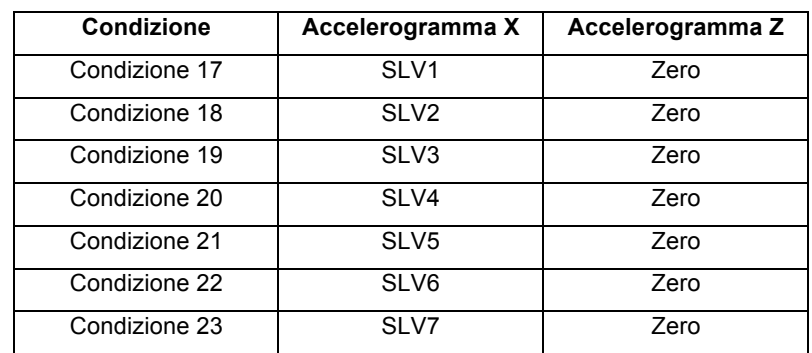

**Tabella 3**. Condizioni di carico allo stato limite SLV.

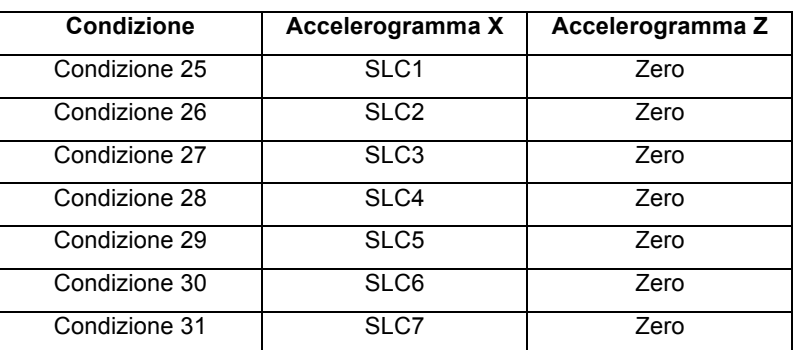

#### SLC

**Tabella 4**. Condizioni di carico allo stato limite SLC.

N.B. Si osservi che la numerazione delle condizioni di carico non è continua in quanto all'inizio dell'elaborazione di ogni stato limite (settupla di accelerogrammi) il codice esegue un'analisi statica preventiva.

#### *5.1.4 Procedimento iterativo*

La procedura iterativa che consente di ottenere la risposta non lineare del sistema consiste nell'eseguire una sequenza di analisi lineari, con aggiornamento iterativo dei parametri di rigidezza e smorzamento, fino al raggiungimento di un prefissato criterio di convergenza. Facendo riferimento allo schema della procedura iterativa su cui è basato il modello lineare equivalente, da applicare ad ogni strato in cui è stato discretizzato il profilo stratigrafico:

- definizione di curve  $G = G(y)$  e  $D = D(y)$  per i diversi strati;

- inizializzazione dei valori del modulo di taglio e del fattore di smorzamento ai livelli di piccole deformazioni ( $G0 e D0$ );
- calcolo della risposta dinamica del suolo e valutazione della deformazione massima a taglio in ogni strato  $(\gamma 1)$ ;
- aggiornamento dei valori  $G1 = G(\gamma 1)$  e  $D1 = D(\gamma 1);$

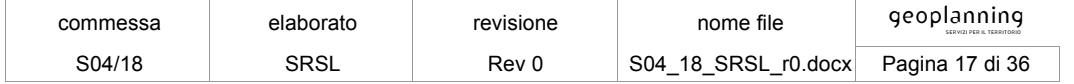

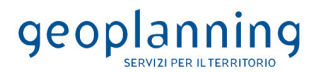

- iterazione dei passi 3 e 4 fino a convergenza  $(\gamma i - 1 \sim \gamma i)$ .

#### *5.1.5 Interpretazione dei risultati*

Il risultato della procedura iterativa sopradescritta non è altro che la storia temporale di accelerazione, velocità e spostamento di ogni grado di libertà del modello FEM. Tuttavia, dal punto di vista ingegneristico è interessante monitorare la risposta in termini di accelerazione in superficie in corrispondenza di uno o più punti di controllo in modo da comprendere quelli che sono gli effetti indotti dal sito sull'amplificazione della sorgente sismica.

#### **5.2 PROCEDURA DI ANALISI**

Il calcolo della Risposta Sismica Locale (RSL) parte dalla definizione degli accelerogrammi di progetto al bedrock. Per la loro determinazione è stato utilizzato il codice di calcolo REXEL v 3.5 (Iervolino *et alii, 2008-2013*).

La RSL di un sito, è la quantificazione della *modificazione in ampiezza, frequenza e durata dello scuotimento sismico dovuta alle specifiche condizioni lito-stratigrafiche e morfologiche di un sito mediante il rapporto tra il moto sismico alla superficie del sito e quello che si osserverebbe per lo stesso evento sismico su un ipotetico affioramento di roccia rigida con morfologia orizzontale*.

Con riferimento alle NTC 2018 lo studio dell'azione sismica viene discusso ampiamente nel Cap. 7.11.3.1 si forniscono le specifiche per l'impiego degli accelerogrammi.

Gli stati limite, ultimi e di esercizio, possono essere verificati mediante l'uso di storie temporali del moto del terreno artificiali o naturali. Ciascuna storia temporale descrive una componente, orizzontale o verticale, dell'azione sismica; l'insieme delle tre componenti (due orizzontali, tra loro ortogonali, ed una verticale) costituisce un gruppo di storie temporali del moto del terreno. La durata delle storie temporali artificiali del moto del terreno deve essere stabilita sulla base della magnitudo e degli altri parametri fisici che determinano la scelta del valore di a<sub>g</sub> e di S<sub>s</sub>. In assenza di studi specifici, la parte pseudo-stazionaria dell'accelerogramma associato alla storia deve avere durata di 10 s e deve essere preceduta e seguita da tratti di ampiezza crescente da zero e decrescente a zero, in modo che la durata complessiva dell'accelerogramma sia non inferiore a 25 s.

I paragrafi che seguono forniscono un breve quadro delle caratteristiche del programma utilizzato per determinare, secondo quanto stabilito dalla normativa, un set di 7 differenti accelerogrammi.

Preliminarmente all'utilizzo del codice di calcolo Rexel, a partire dalla vita nominale e dalla classe d'uso dell'opera, occorre determinare alcuni parametri quali accelerazione di picco  $(a_0)$  e coppie di magnitudo e distanza (M,R) per i diversi stati limite.

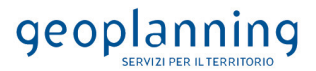

#### *5.2.1 Determinazione degli input sismici: codice di calcolo REXEL*

Il software REXEL v 3.5 permette la ricerca di combinazioni di accelerogrammi naturali compatibili con gli spettri delle Norme Tecniche per le Costruzioni (NTC 2008) e dell'Eurocodice 8 (EC8 – CEN, 2003).

I database inclusi nel software sono lo *European Strong-motion Database (ESD)* e l'*Italian Accelerometric Archive* (ITACA) dell'Istituto Nazionale di Geofisica e Vulcanologia (INGV). In entrambi i casi si fa riferimento a registrazioni di terremoti con magnitudo maggiore di 4 e in condizioni di *free-field*.

Il punto di partenza per la ricerca di combinazioni di accelerogrammi naturali compatibili con gli spettri delle NTC o dell'EC8 avviene definendo uno spettro target.

A tale scopo, effettuata la selezione secondo le NTC 2018, sono state inserite le coordinate geografiche del sito (longitudine e latitudine in gradi decimali) e sono stati specificati i seguenti parametri: Categoria di sottosuolo, Categoria topografica, Vita nominale, Classe d'uso, Stato limite e componente dell'azione sismica.

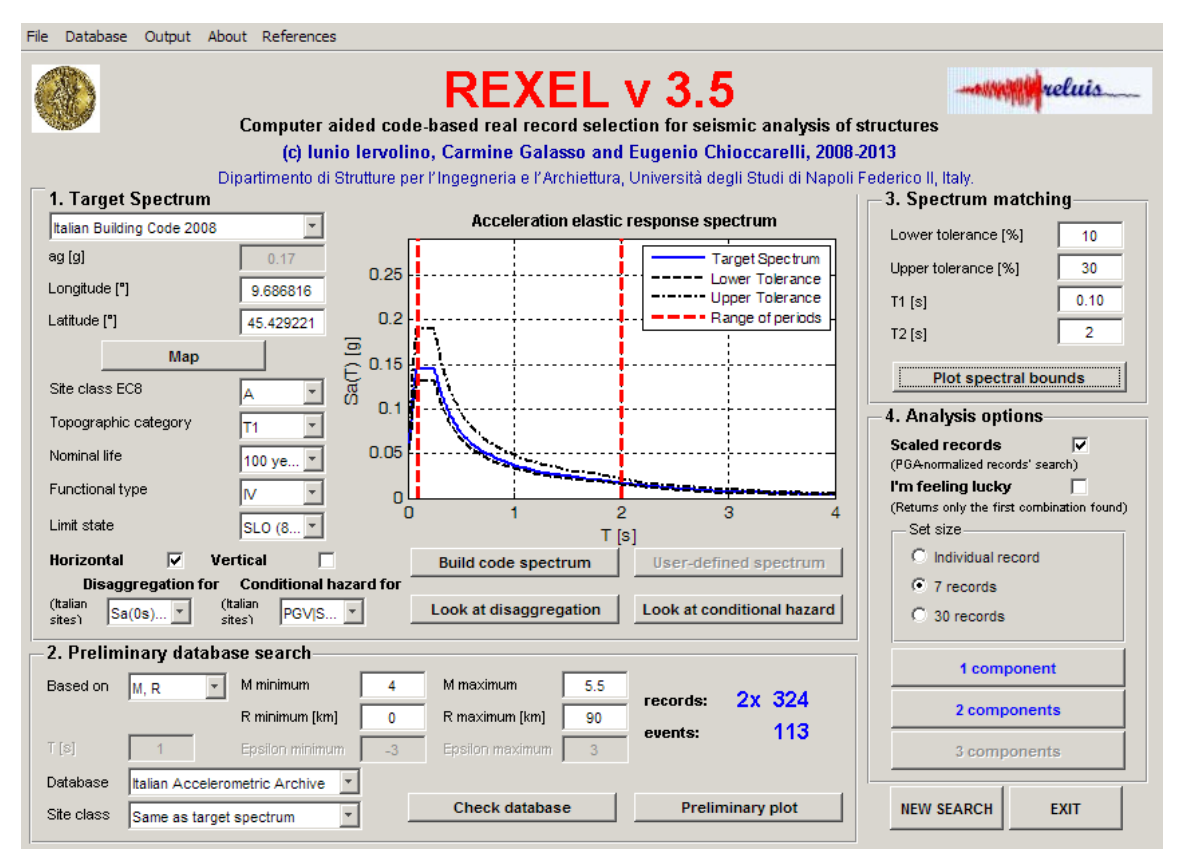

**Figura 9.** *Dati input per il programma REXEL.*

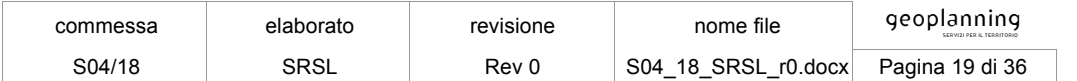

Per procedere nella ricerca degli accelerogrammi, una volta impostati i dati suddetti, è importante eseguire l'operazione di disaggregazione che si effettua mediante il programma del progetto S1 dell'INGV.

La disaggregazione è una procedura di tipo statistico che permette di conoscere il contributo alla sismicità di un dato sito di ogni coppia di magnitudo (M) e distanza (R). Tali contributi dipendono dal valore di *hazard* associato al sito studiato, dall'ordinata spettrale e dal periodo di ritorno considerato.

Si giunge alle coppie dei valori (M - R) attraverso i seguenti passaggi:

- 1. Determinazione di latitudine e longitudine in gradi sessa decimali in ED50.
- 2. Si accede al progetto S1 dell'INGV http://esse1-gis.mi.ingv.it e si immettono le coordinate geografiche, la probabilità di superamento in 50 anni che dipende dallo stato limite da analizzare e si accede al grafico di disaggregazione geograficamente più prossimo al punto in esame.
- 3. Si scelgono gli intervalli di magnitudo e distanza epicentrale, ai quali corrispondono valori di probabilità non nulli.

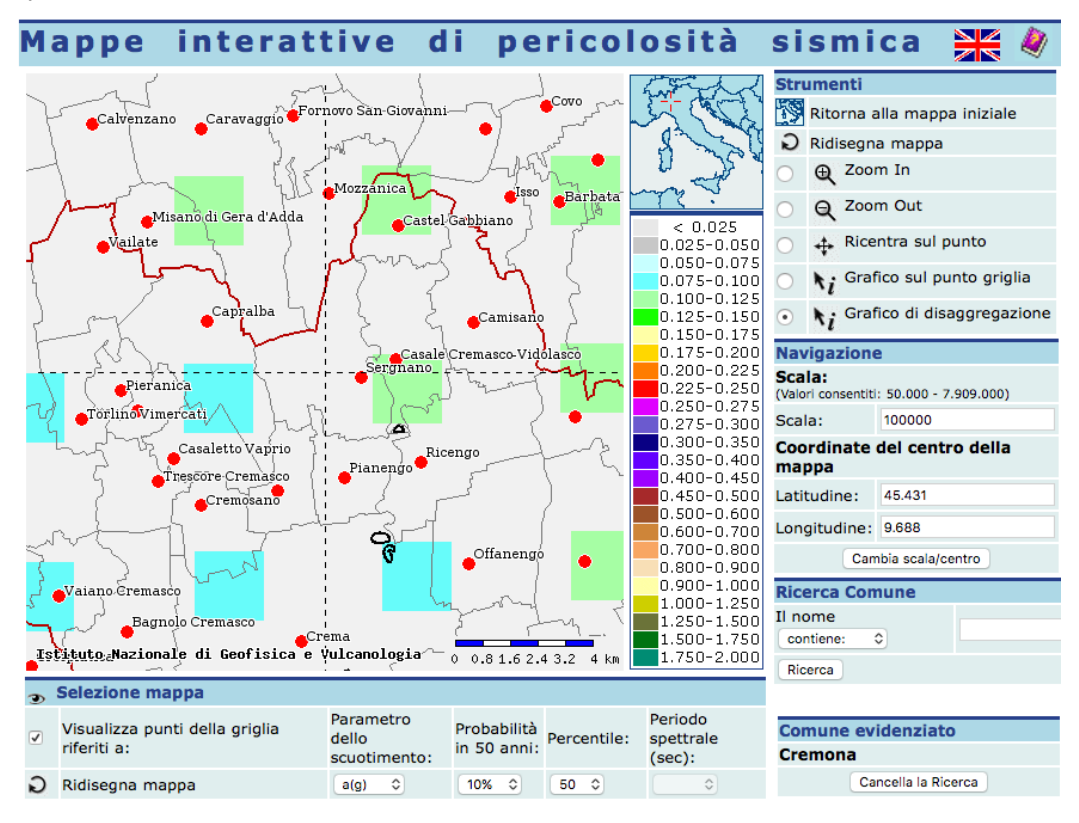

**Figura 10.** *Dati input per la determinazione dei parametri M e R.*

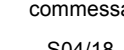

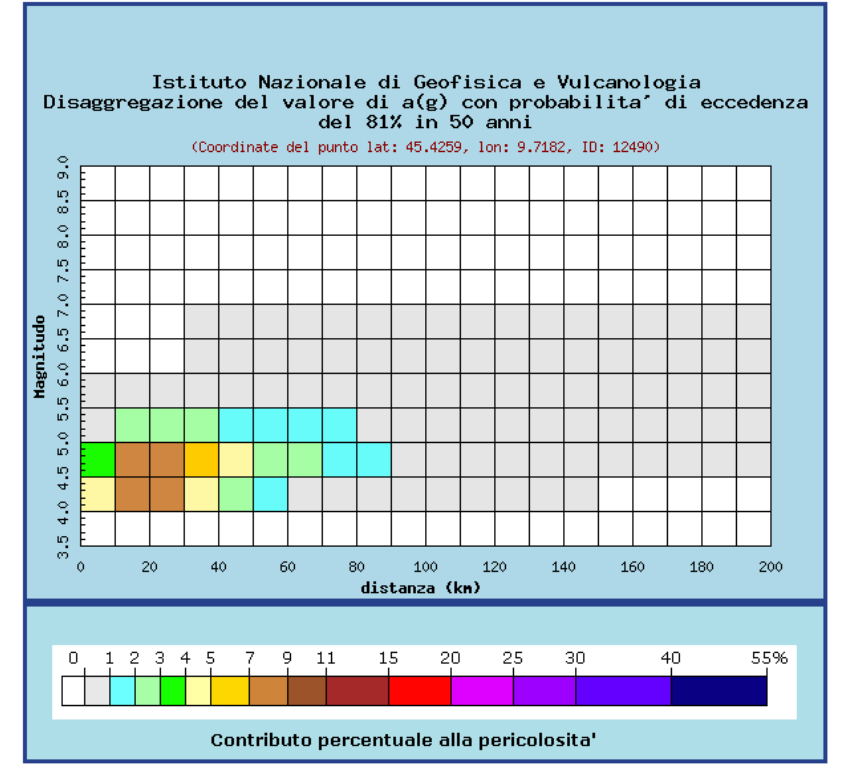

**Figura 11.** *Grafico di disaggregazione.*

In questa maniera si ottiene una coppia di valori M e R, da immettere come parametri sismologici nel software REXEL. Inoltre, è necessario specificare il database da interrogare (ESD o ITACA) e confermare cliccando "*Same as target spectrum*" per ottenere input sismici la cui media sia aderente allo spettro di classe A per il sito in esame.

Una volta forniti tali valori il software REXEL restituisce il numero di registrazioni disponibili in questi intervalli e tra cui opererà la successiva selezione.

È necessario infine specificare la tolleranza con cui lo spettro medio della combinazione deve rispettare il target in un arbitrario intervallo di periodi, comunque compreso tra 0 e 4 sec. Più precisamente, si deve specificare la sottostima (Limite inferiore) e la sovrastima (Limite superiore) massime (in termini percentuali) rispetto allo spettro di riferimento e l'intervallo dei periodi di interesse.

REXEL consente di effettuare analisi mirate ad ottenere combinazioni di accelerogrammi compatibili con lo spettro di normativa che non necessitano di essere scalati ma anche set di accelerogrammi che, essendo stati normalizzati rispetto alla propria PGA (*Peak Ground Acceleration*), sono compatibili con lo spettro se scalati linearmente.

A questo punto è possibile analizzare tutte le possibili combinazioni di sette spettri che si possono costruire a partire dai parametri di ricerca impostati. Diverse sono le combinazioni compatibili che possono essere ricercate, variabili in relazione al numero degli accelerogrammi ed al numero di componenti.

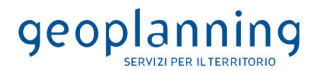

### *5.2.2 Parametri di ricerca*

Lo spettro target sulla base del quale sono stati ricercati gli accelerogrammi spettro-compatibili è stato costruito secondo le NTC 2008, adottando i seguenti parametri:

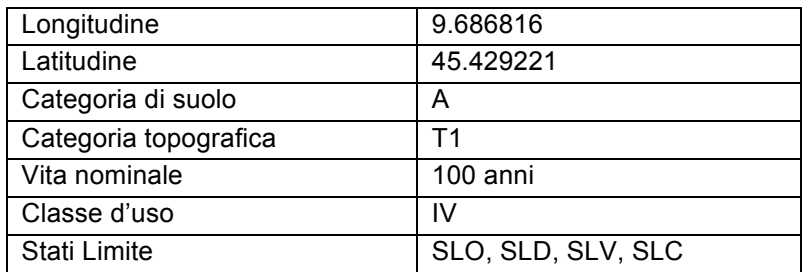

La ricerca nel database è stata effettuata utilizzando i parametri di magnitudo e distanza epicentrale, secondo quanto suggerito anche dallo studio di disaggregazione, per i diversi stati limite:

#### **SLO**

 $M_{min} = 4$ ;  $M_{max} = 5.5$  $R_{min}$  = 0 km;  $R_{max}$  = 90 km

## **SLD**

 $M_{min} = 4$ ;  $M_{max} = 5.5$  $R_{min}$  = 0 km;  $R_{max}$  = 70 km

#### **SLV**

 $M_{min} = 4$ ;  $M_{max} = 6$  $R_{min}$  = 0 km;  $R_{max}$  = 40 km

#### **SLC**

 $M_{min} = 4$ ;  $M_{max} = 6$  $R_{min} = 0$  km;  $R_{max} = 30$  km

Le tolleranze imposte nella considerazione degli spettri sono state infine le seguenti:

Limite inferiore = 10%; Limite superiore = 30%

Intervallo di periodi: 0.10 – 2.0 s

Sono state quindi ricercate le componenti orizzontali di 7 accelerogrammi scalati secondo le caratteristiche imposte.

## *5.2.3 Accelerogrammi spettrocompatibili estratti*

Sono stati estratti i 7 accelerogrammi spettrocompatibili, per ognuno dei 4 Stati Limite richiesti: SLO, SLD, SLV, SLC.

Nella figura seguente si riporta, a titolo di esempio, per lo SLO l'insieme dello spettro target, dei sette spettri estratti e del relativo spettro medio e dei fattori di scala applicati agli accelerogrammi.

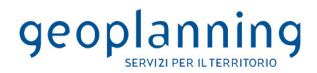

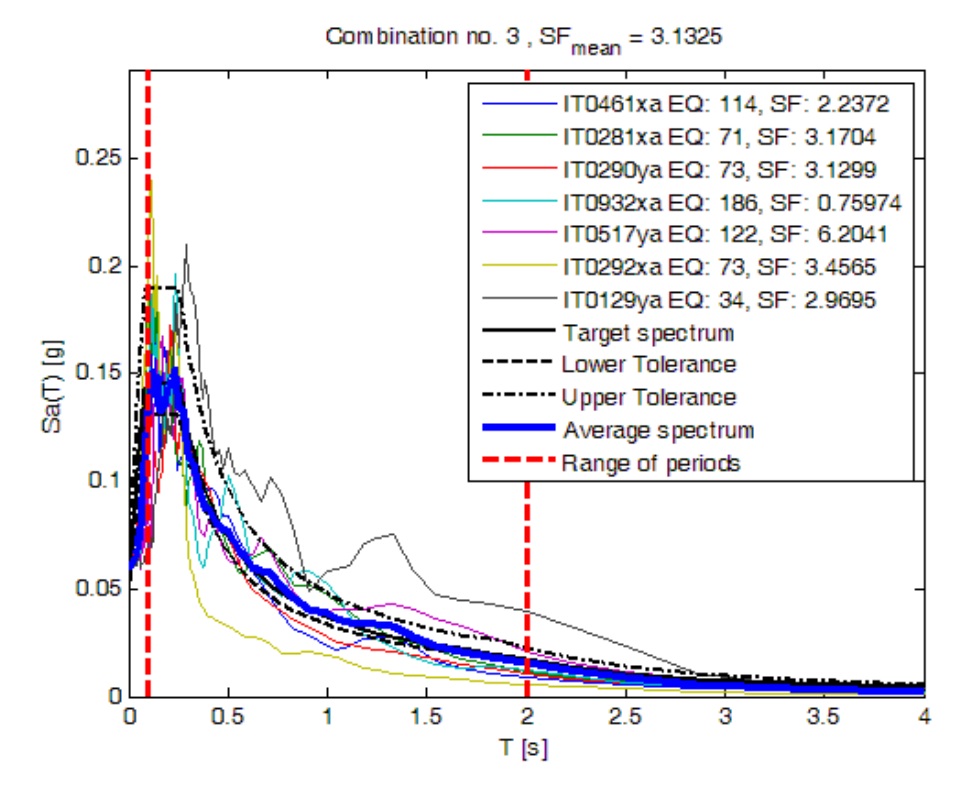

**Figura 12.** *Spettri degli accelerogrammi trovati e fattori di scala relativi per lo SLO.*

Inoltre, di seguito si riportano, sempre a titolo di esempio, per lo SLO gli accelerogrammi di progetto riferiti ad una condizione detta di 'outcrop':

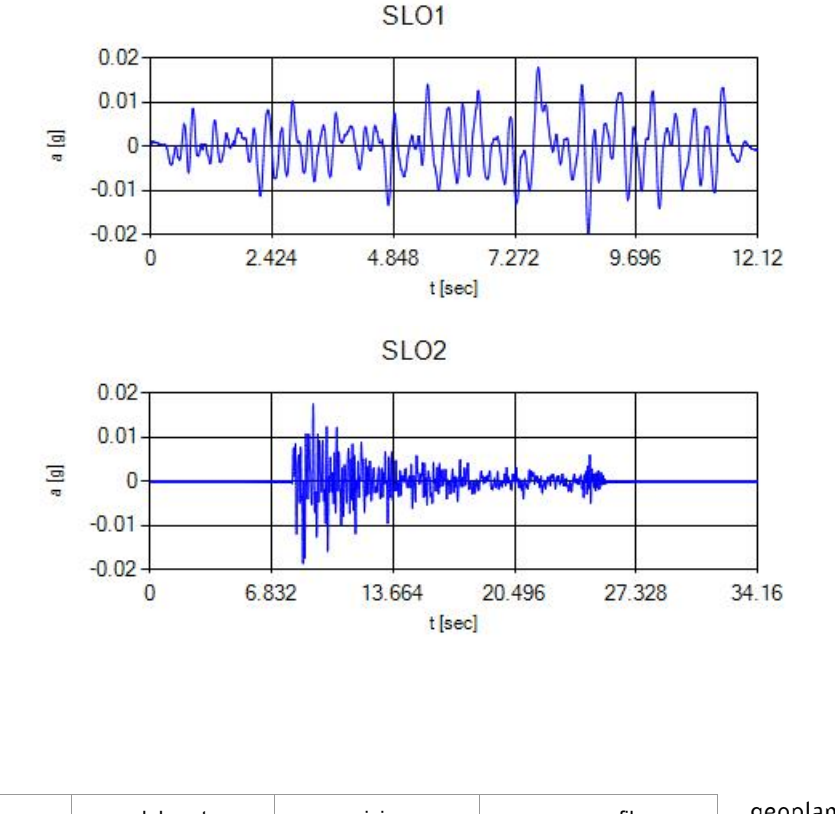

commessa elaborato revisione nome file geoplanning SERVIZI PER IL TERRITORIO S04/18 | SRSL | Rev 0 | S04\_18\_SRSL\_r0.docx Pagina 23 di 36

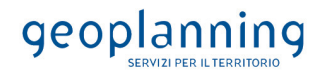

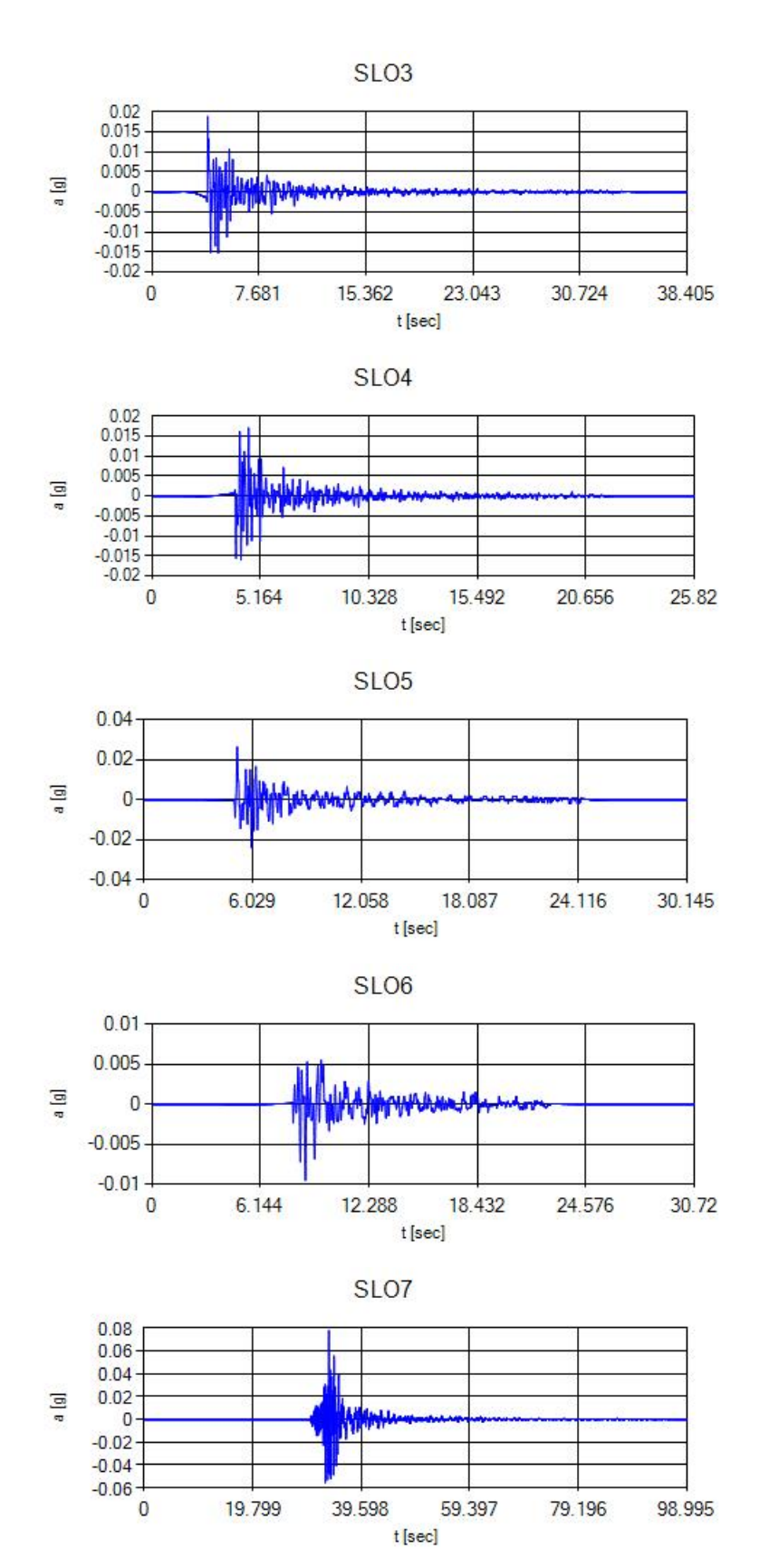

Gli input sismici utilizzati si differenziano a seconda dello Stato Limite analizzato; in particolare sono state fatte analisi per SLO, SLD, SLV e SLC. Sono stati immessi nel programma 7 accelerogrammi spettro compatibili, scalati al valore PGA.

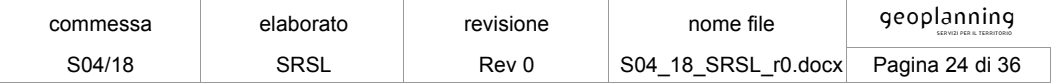

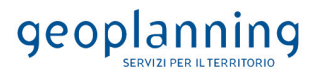

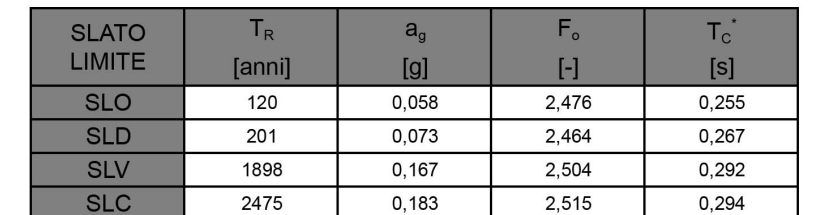

# Valori dei parametri a<sub>n</sub>, F<sub>o</sub>, T<sub>c</sub><sup>\*</sup> per i periodi di ritorno T<sub>R</sub> associati a ciascuno SL

**Figura 13.** *Valori di ag max per i diversi SL ai quali sono stati scalati i 7 accelerogrammi.*

#### *5.2.4 Sismostratigrafia di sito*

Sulla base del cosiddetto volume significativo di terreno interessato dal problema in esame, viene definita una stratigrafia di progetto che rappresenta la successione stratigrafica che costituisce il substrato dell'area, ricostruita sia sulla base delle indagini eseguite e dalla conoscenza generica della geologia dell'area.

Di seguito si riporta una rappresentazione grafica della stratigrafica di progetto (modello sismostratigrafico), in cui viene indicato il punto di controllo (punto rosso) dei risultati della RSL:

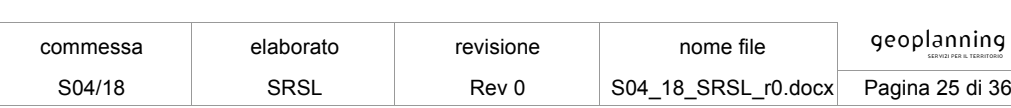

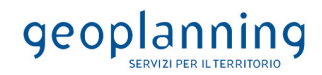

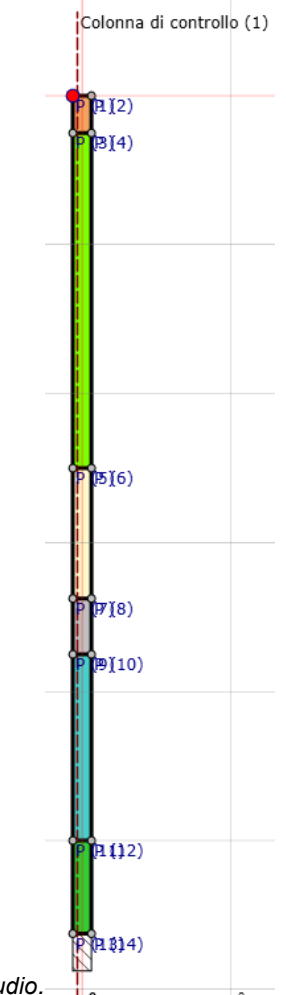

**Figura 14.** *Modello 1D adottato nello studio.*

Di seguito i riporta la tabella contenente le caratteristiche meccaniche dei singoli strati, nello specifico ad ogni strato di terreno sono stati associati, la Vs media, il peso dell'unità di volume e le curve di decadimento e smorzamento in funzione delle litologie, tutti parametri richiesti dal modello di calcolo *LSR 2D*:

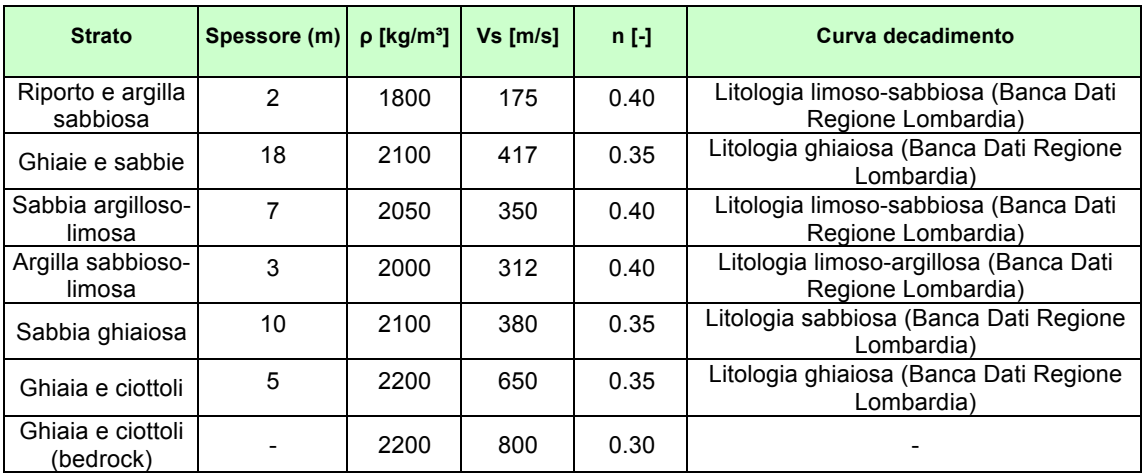

dove:

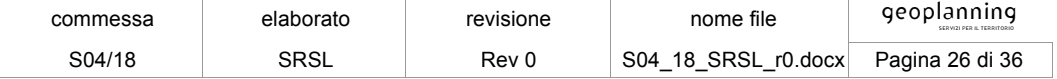

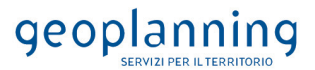

- $\therefore$   $\rho$  = densità di massa del singolo strato;
- $Vs$  = velocità di propagazione delle onde di taglio del singolo strato;
- *n* = coefficiente di contrazione trasversale (di Poisson) del singolo strato;

Tale modello è stato dettagliato, nelle caratteristiche litotecniche e sismiche dei diversi orizzonti del sottosuolo, dalle indagini specificatamente condotte nell'area di intervento, oltre che da dati di letteratura, sino alla profondità alla quale poteva ritenersi raggiunta una rigidità dei terreni coerente con quelle di un substrato geofisico di riferimento con velocità delle onde S superiori a 800 m/sec.

Nel dettaglio il profilo stratigrafico è stato ottenuto dai sondaggi S1 e S3 eseguiti fino ad una profondità di 30, mentre più in profondità sono stati utilizzati dati bibliografici.

Il profilo delle Vs è stato ricostruito tenendo conto dei vincoli di velocità e profondità determinati dalle prove sismiche MASW e Down-Hole per le profondità fino a 30 m, mentre a profondità maggiori si sono considerati dati di letteratura.

Per l'individuazione della soggiacenza dei sedimenti con caratteristiche di rigidità compatibili con tipologie riconducibili al bedrock sismo-stratigrafico locale, con valori di velocità delle onde S superiori a 800 m/sec si è fatto riferimento a dati di letteratura.

#### *5.2.5 Curve di decadimento dei terreni*

Il comportamento dinamico dei terreni del modello geofisico di riferimento, viene descritto dalla relazione sforzi/deformazioni di tipo isteretico in un modello lineare equivalente espresso dalla coppia di parametri modulo di taglio (Shear Modulus) e smorzamento (Damping Ratio) espressa in funzione dello stato tensionale del suolo, per le diverse tipologie litologiche discriminate.

All'aumentare del livello di deformazione angolare raggiunta dal terreno si ha una diminuzione del modulo di taglio G ed un aumento del rapporto di smorzamento D. Tale comportamento può essere descritto, per ogni tipo di materiale presente nella stratigrafia, da due curve di decadimento una relativa a  $G$  ed una  $D$ .

Di seguito si riportano le curve e i dati sperimentali di riferimento utilizzate nell'analisi:

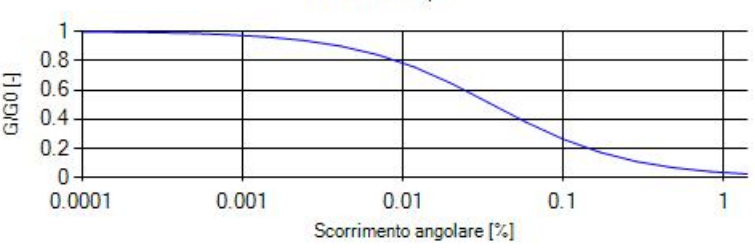

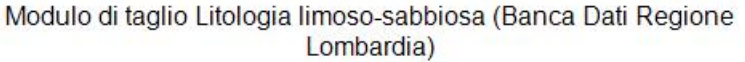

**Figura 15.** *Modulo di Taglio per litologia: Riporto e argilla sabbiosa e Sabbia argilloso-limosa (da Banca Dati Regione Lombardia).*

| commessa | elaborato   | revisione | nome file              | geoplanning<br>SERVIZI PER IL TERRITORIO |
|----------|-------------|-----------|------------------------|------------------------------------------|
| S04/18   | <b>SRSL</b> | Rev 0     | 18 SRSL r0.docx<br>S04 | Pagina 27 di 36                          |

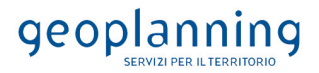

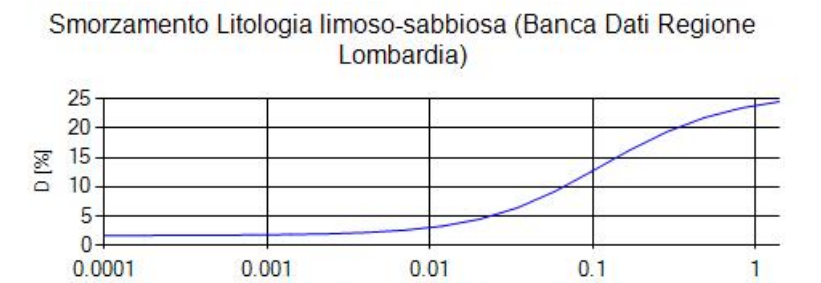

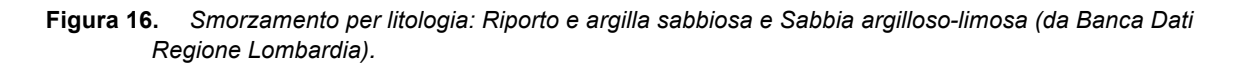

Scorrimento angolare [%]

Modulo di taglio Litologia limoso-argillosa (Banca Dati Regione Lombardia)

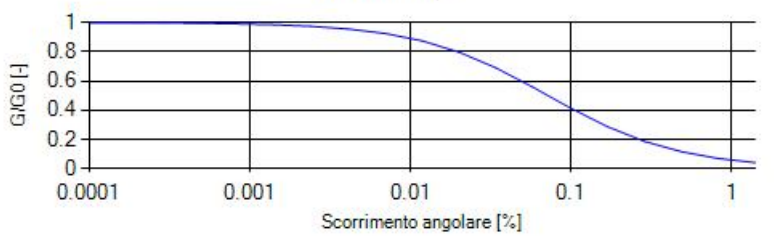

**Figura 17.** *Modulo di Taglio per litologia: Argilla sabbioso-limosa (da Banca Dati Regione Lombardia).*

Smorzamento Litologia limoso-argillosa (Banca Dati Regione Lombardia)

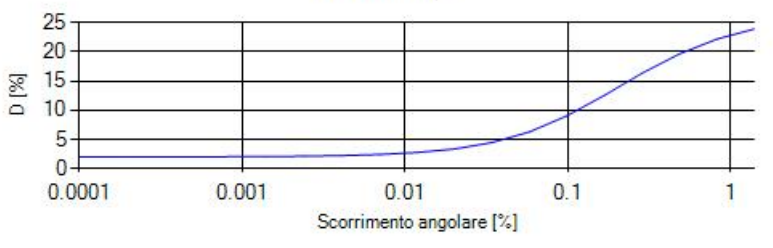

**Figura 18.** *Smorzamento per litologia: Argilla sabbioso-limosa (da Banca Dati Regione Lombardia).*

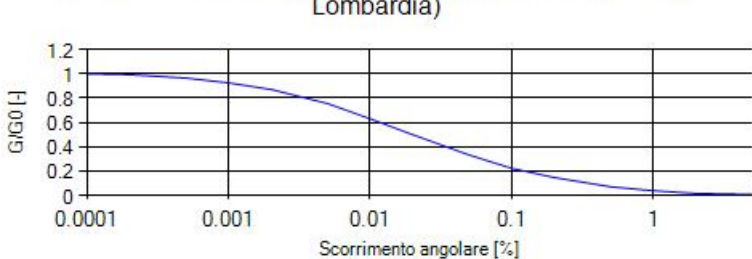

Lombardia)

Modulo di taglio Litologia sabbiosa (Banca Dati Regione

**Figura 19.** *Modulo di Taglio per litologia: Sabbia ghiaiosa (da Banca Dati Regione Lombardia).*

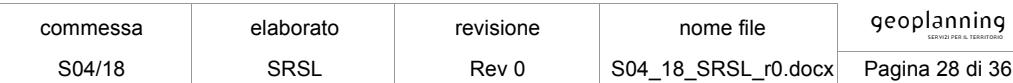

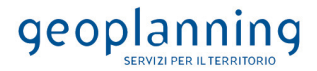

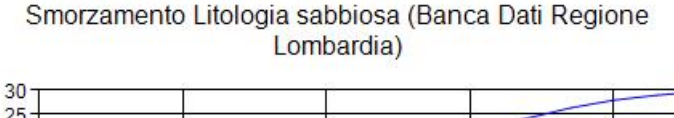

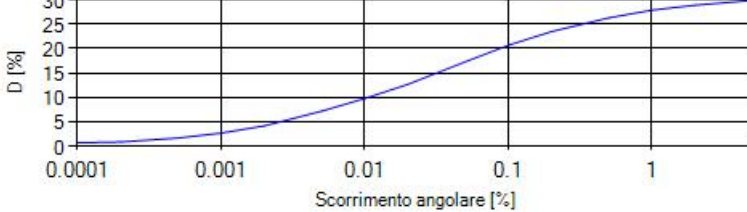

**Figura 20.** *Smorzamento per litologia: Sabbia ghiaiosa (da Banca Dati Regione Lombardia).*

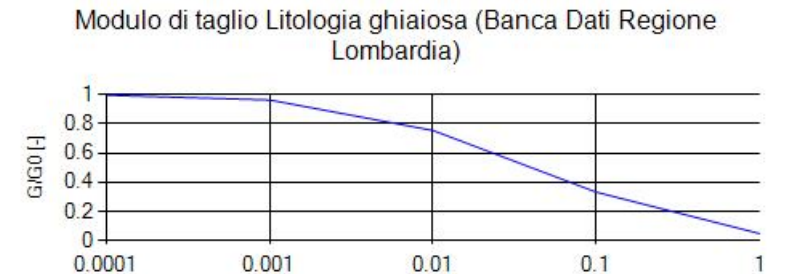

**Figura 21.** *Modulo di Taglio per litologia: Ghiaie e sabbie e Ghiaia e ciottoli (da Banca Dati Regione Lombardia).*

Scorrimento angolare [%]

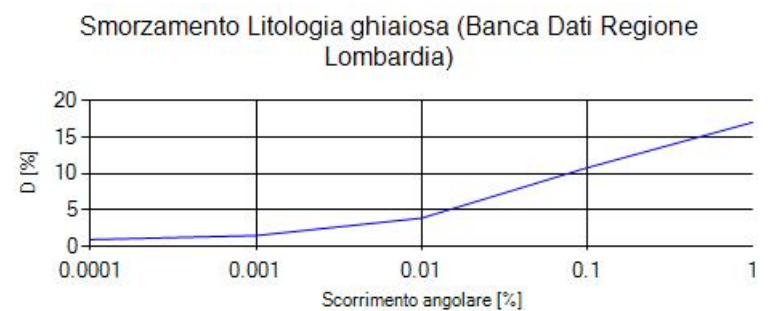

**Figura 22.** *Smorzamento per litologia: Ghiaie e sabbie e Ghiaia e ciottoli (da Banca Dati Regione Lombardia).*

# **6 RISULTATI RSL**

Si riportano in questo capitolo i risultati dell'analisi di risposta simica locale monodimensionale ottenuti per i diversi Stati Limite, tutti gli spettri ottenuti sono riportati in calce alla presente relazione.

# **6.1 STATO LIMITE DI OPERATIVITA' (SLO)**

Di seguito viene riportato lo spettro medio:

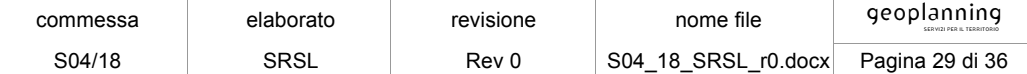

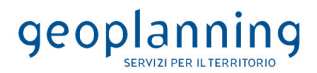

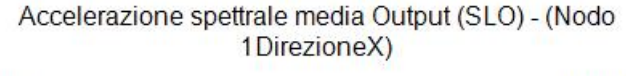

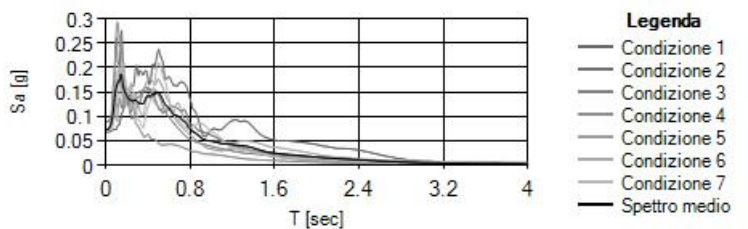

La parametrizzazione dello spettro di risposta medio ottenuto viene condotta mediante la procedura suggerita dagli "Indirizzi e criteri per la Microzonazione Sismica" (*GdL MS, 2008 – parti I e II – punto 2.5.4.3.1 pag 92)*. Partendo dallo spettro di risposta medio in accelerazione rappresentativo dei 7 accelerogrammi, tale procedura prevede:

- l'individuazione del periodo per il quale è massimo il valore dello spettro in accelerazione  $(TA)$ ;
- il calcolo del valor medio dello spettro in accelerazione ( $SA$ ) nell'intorno tra 0.5  $TA 1.5 TA$ ;
- l'individuazione del periodo per il quale è massimo il valore dello spettro in pseudovelocità  $(TV)$ ;
- il calcolo del valor medio dello spettro in pseudovelocità ( $SV$ ) nell'intorno tra 0.8  $TV 1.2 TV$ ;
- il calcolo del valore di  $T_c = 2\pi \frac{SV}{SA}$ ;
- il calcolo del valore di  $T_h = 1/3 T_c$ ;
- il calcolo del valore  $T_d = 4 a_q + 1.6$  con  $a_q$  uguale al valore di accelerazione a T uguale a zero;
- l'applicazione delle equazioni riportate nelle Norme Tecniche per le Costruzioni (NTC 2018) per la determinazione dei tratti dello spettro tra  $T_0$ ,  $T_b$ ,  $T_c$ ,  $T_d$ ,  $T_4$ .

che risulta "normalizzabile" secondo la seguente schematizzazione grafica:

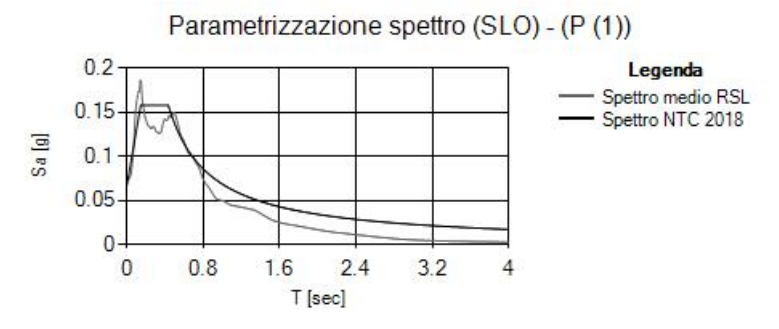

Di seguito vengono riportati i parametri dello spettro parametrizzato:

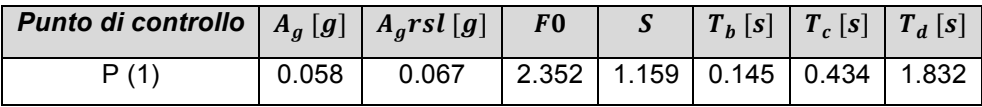

dove:

- $A_a$ : accelerazione orizzontale massima al sito su suolo rigido;
- A<sub>arsi</sub>: accelerazione orizzontale massima al sito da RSL;
- $F0$ : valore massimo dello spettro in accelerazione orizzontale;
- $S$ : coefficiente che tiene conto degli effetti di amplificazione (stratigrafici e/o topografici);

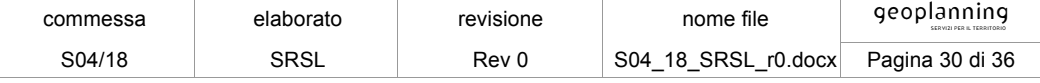

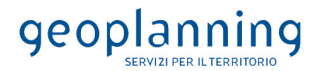

- $T<sub>b</sub>$ : periodo corrispondente all'inizio del tratto dello spettro ad accelerazione costante;
- $T_c$ : periodo corrispondente all'inizio del tratto dello spettro a velocità costante;
- $T_d$ : periodo corrispondente all'inizio del tratto dello spettro a spostamento costante.

## **6.2 STATO LIMITE DI DANNO (SLD)**

Di seguito viene riportato lo spettro medio:

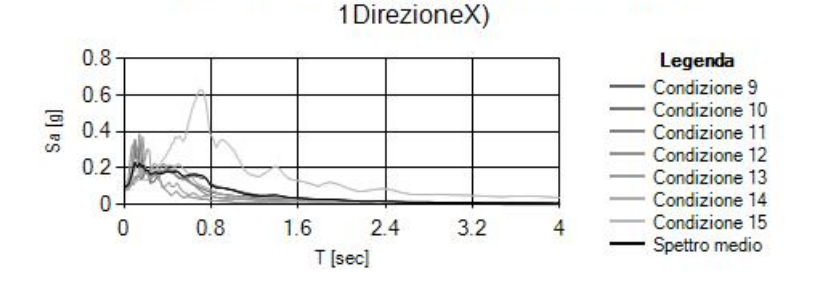

Accelerazione spettrale media Output (SLD) - (Nodo

La parametrizzazione dello spettro di risposta medio ottenuto viene condotta mediante la procedura suggerita dagli "Indirizzi e criteri per la Microzonazione Sismica" (*GdL MS, 2008 – parti I e II – punto 2.5.4.3.1 pag 92)*. Partendo dallo spettro di risposta medio in accelerazione rappresentativo dei 7 accelerogrammi, tale procedura prevede:

- l'individuazione del periodo per il quale è massimo il valore dello spettro in accelerazione  $(TA)$ :
- il calcolo del valor medio dello spettro in accelerazione ( $SA$ ) nell'intorno tra 0.5  $TA 1.5 TA$ ;
- l'individuazione del periodo per il quale è massimo il valore dello spettro in pseudovelocità ( $TV$ );
- il calcolo del valor medio dello spettro in pseudovelocità ( $SV$ ) nell'intorno tra 0.8  $TV 1.2 TV$ ;
- il calcolo del valore di  $T_c = 2\pi \frac{SV}{SA}$ ;
- il calcolo del valore di  $T_b = 1/3 T_c$ ;
- il calcolo del valore  $T_d = 4 a_a + 1.6$  con  $a_a$  uguale al valore di accelerazione a T uguale a zero;
- l'applicazione delle equazioni riportate nelle Norme Tecniche per le Costruzioni (NTC 2018) per la determinazione dei tratti dello spettro tra  $T_0$ ,  $T_b$ ,  $T_c$ ,  $T_d$ ,  $T_4$ .

che risulta "normalizzabile" secondo la seguente schematizzazione grafica:

Parametrizzazione spettro (SLD) - (P(1))

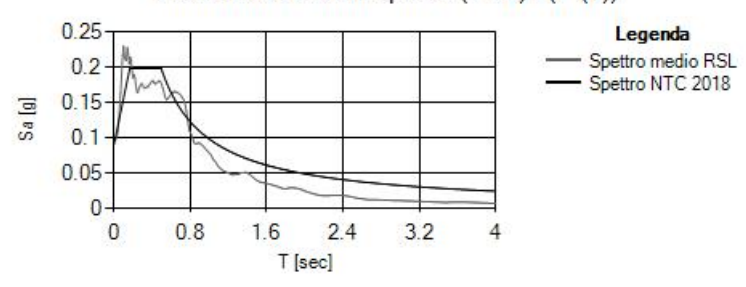

Di seguito vengono riportati i parametri dello spettro parametrizzato:

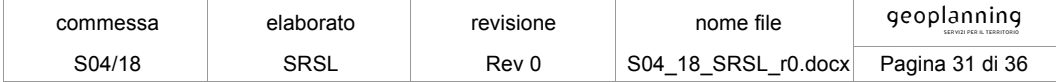

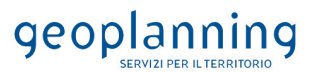

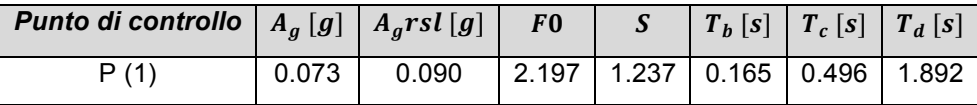

dove:

- $A_g$ : accelerazione orizzontale massima al sito su suolo rigido;
- *A<sub>arsl</sub>*: accelerazione orizzontale massima al sito da RSL;
- $F0$ : valore massimo dello spettro in accelerazione orizzontale;
- $S$ : coefficiente che tiene conto degli effetti di amplificazione (stratigrafici e/o topografici);
- $T<sub>b</sub>$ : periodo corrispondente all'inizio del tratto dello spettro ad accelerazione costante;
- $T_c$ : periodo corrispondente all'inizio del tratto dello spettro a velocità costante;
- $T_d$ : periodo corrispondente all'inizio del tratto dello spettro a spostamento costante.

#### **6.3 STATO LIMITE DI SALVAGUARDIA DELLA VITA (SLV)**

Di seguito viene riportato lo spettro medio:

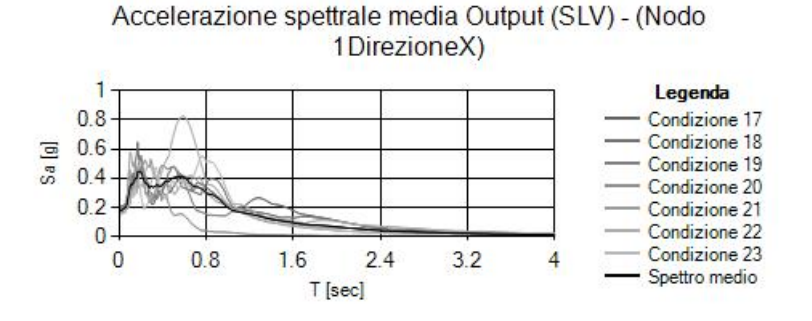

La parametrizzazione dello spettro di risposta medio ottenuto viene condotta mediante la procedura suggerita dagli "Indirizzi e criteri per la Microzonazione Sismica" (*GdL MS, 2008 – parti I e II – punto 2.5.4.3.1 pag 92)*. Partendo dallo spettro di risposta medio in accelerazione rappresentativo dei 7 accelerogrammi, tale procedura prevede:

- l'individuazione del periodo per il quale è massimo il valore dello spettro in accelerazione  $(TA)$ ;
- il calcolo del valor medio dello spettro in accelerazione ( $SA$ ) nell'intorno tra 0.5  $TA 1.5 TA$ ;
- l'individuazione del periodo per il quale è massimo il valore dello spettro in pseudovelocità ( $TV$ );
- il calcolo del valor medio dello spettro in pseudovelocità ( $SV$ ) nell'intorno tra 0.8  $TV 1.2 TV$ ;
- il calcolo del valore di  $T_c = 2\pi \frac{SV}{SA}$ ;

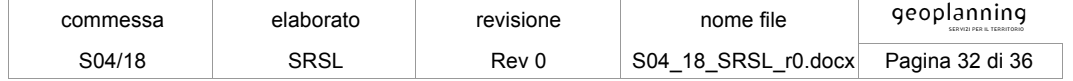

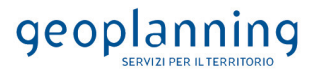

- il calcolo del valore di  $T_b = 1/3 T_c$ ;
- il calcolo del valore  $T_d = 4 a_g + 1.6$  con  $a_g$  uguale al valore di accelerazione a T uguale a zero;
- l'applicazione delle equazioni riportate nelle Norme Tecniche per le Costruzioni (NTC 2018) per la determinazione dei tratti dello spettro tra  $T_0$ ,  $T_b$ ,  $T_c$ ,  $T_d$ ,  $T_4$ .

che risulta "normalizzabile" secondo la seguente schematizzazione grafica:

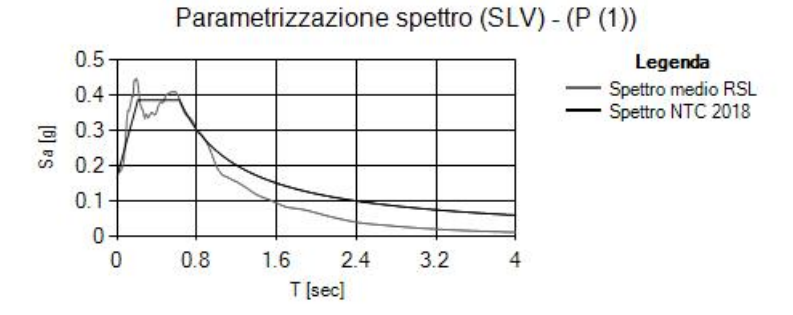

Di seguito vengono riportati i parametri dello spettro parametrizzato:

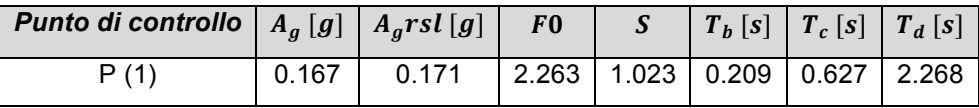

dove:

- $A<sub>g</sub>$ : accelerazione orizzontale massima al sito su suolo rigido;
- A<sub>arsl</sub>: accelerazione orizzontale massima al sito da RSL;
- $F0$ : valore massimo dello spettro in accelerazione orizzontale;
- $S:$  coefficiente che tiene conto degli effetti di amplificazione (stratigrafici e/o topografici);
- $T<sub>b</sub>$ : periodo corrispondente all'inizio del tratto dello spettro ad accelerazione costante;
- $T_c$ : periodo corrispondente all'inizio del tratto dello spettro a velocità costante;
- $T_d$ : periodo corrispondente all'inizio del tratto dello spettro a spostamento costante.

#### **6.4 STATO LIMITE DI PREVENZIONE DEL COLLASSO (SLC)**

Di seguito viene riportato lo spettro medio:

Accelerazione spettrale media Output (SLC) - (Nodo 1DirezioneX)

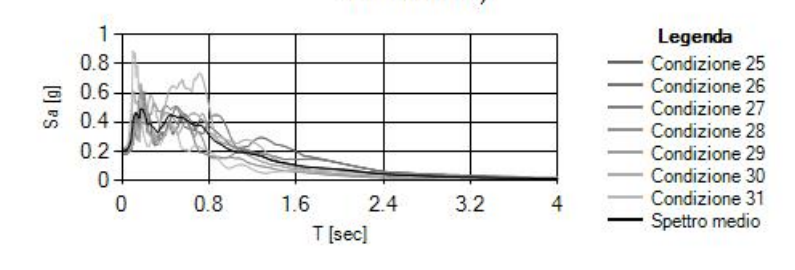

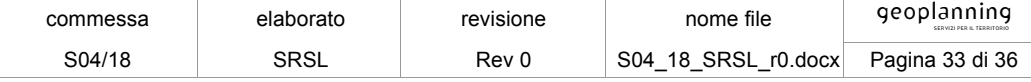

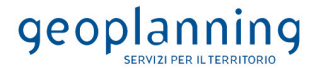

La parametrizzazione dello spettro di risposta medio ottenuto viene condotta mediante la procedura suggerita dagli "Indirizzi e criteri per la Microzonazione Sismica" (*GdL MS, 2008 – parti I e II – punto 2.5.4.3.1 pag 92)*. Partendo dallo spettro di risposta medio in accelerazione rappresentativo dei 7 accelerogrammi, tale procedura prevede:

- l'individuazione del periodo per il quale è massimo il valore dello spettro in accelerazione  $(TA)$ ;
- il calcolo del valor medio dello spettro in accelerazione ( $SA$ ) nell'intorno tra 0.5  $TA 1.5 TA$ ;
- l'individuazione del periodo per il quale è massimo il valore dello spettro in pseudovelocità ( $TV$ );
- il calcolo del valor medio dello spettro in pseudovelocità ( $SV$ ) nell'intorno tra 0.8  $TV 1.2 TV$ ;
- il calcolo del valore di  $T_c = 2\pi \frac{SV}{SA}$ ;
- il calcolo del valore di  $T_b = 1/3 T_c$ ;
- il calcolo del valore  $T_d = 4 a_g + 1.6$  con  $a_g$  uguale al valore di accelerazione a T uguale a zero;
- l'applicazione delle equazioni riportate nelle Norme Tecniche per le Costruzioni (NTC 2018) per la determinazione dei tratti dello spettro tra  $T_0$ ,  $T_b$ ,  $T_c$ ,  $T_d$ ,  $T_4$ .

che risulta "normalizzabile" secondo la seguente schematizzazione grafica:

Parametrizzazione spettro (SLC) - (P(1))  $0.5$ Legenda Spettro medio RSL  $0.4$ Spettro NTC 2018  $0.3$  $\equiv$  $\tilde{a}$  $0.2$  $0.1$  $\overline{0}$  $\Omega$  $0.8$  $16$  $24$ 32  $\overline{4}$ T [sec]

Di seguito vengono riportati i parametri dello spettro parametrizzato:

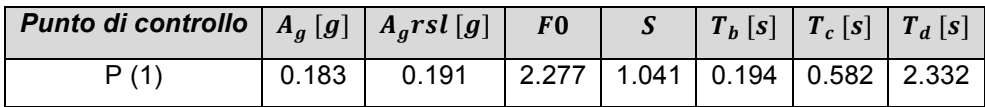

dove:

- $A_g$ : accelerazione orizzontale massima al sito su suolo rigido;
- $A<sub>arsl</sub>$ : accelerazione orizzontale massima al sito da RSL;
- $F0$ : valore massimo dello spettro in accelerazione orizzontale;
- $S:$  coefficiente che tiene conto degli effetti di amplificazione (stratigrafici e/o topografici);
- $T_b$ : periodo corrispondente all'inizio del tratto dello spettro ad accelerazione costante;
- $T_c$ : periodo corrispondente all'inizio del tratto dello spettro a velocità costante;
- $T_d$ : periodo corrispondente all'inizio del tratto dello spettro a spostamento costante.

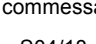

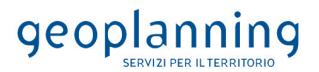

#### **7 CONCLUSIONI**

In riferimento alle specifiche del *DM 17.01.2018 (§ 7.11.3)* è stato redatto uno studio di Risposta Sismica Locale, commissionato da APS S.p.A., per la progettazione e la realizzazione di una nuova unità TC (Turbo-Compressore) all'interno del Campo di Stoccaggio Gas di Sergnano (CR).

Tale struttura, in riferimento al *§ 2.4.1 del NTC2018,* è definita di "Classe d'uso IV", Coefficiente d'uso Cu = 2 e con una vita nominale di 100 anni come indicato dal progettista.

L'analisi di RSL, eseguita sia agli Stati Limite Ultimi (SLV e SLC) che agli Stati Limite di Esercizio (SLO e SLD), ha evidenziato un incremento del valore di picco ag, rispetto ai valori riferiti al bedrock (suolo rigido Cat. A, orizzontale e campo libero), mentre per quanto riguarda i valori riferiti allo spettro da normativa di categoria C (DM08) è stato evidenziato un decremento sia agli Stati Limite Ultimi (SLV e SLC) che agli Stati Limite di Esercizio (SLO e SLD):

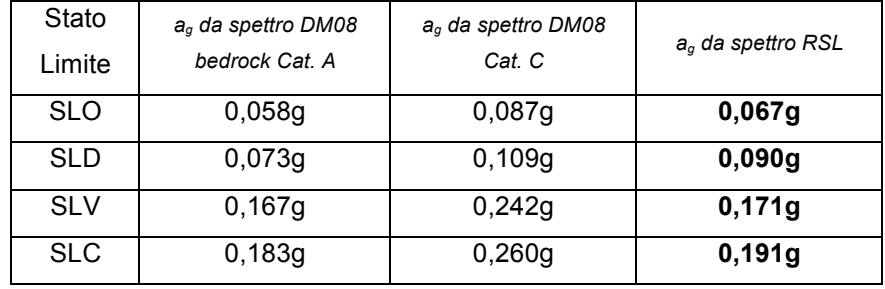

Roma, 24 settembre 2018

(Geol. Fabio Garbin)

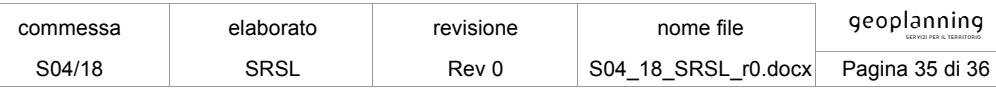

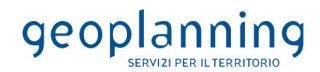

#### **8 BIBLIOGRAFIA**

- Crespellani T. & Facciorusso J. (2010) *Dinamica dei terreni per le applicazioni sismiche*. Dario Flaccovio Editore.
- *C.S.L.L.P.P. Circolare 2 febbraio 2009 n. 617.* Istruzioni per l'applicazione delle "Norme tecniche per le costruzioni" di cui al D.M. 14 gennaio 2008;
- *Circolare 9 gennaio 1996 n. 218/24/3* Legge 2 febbraio 1974, n. 64. Decreto del Ministro dei Lavori Pubblici 11 marzo 1988. Istruzioni applicative per la redazione della relazione geologica e della relazione geotecnica;
- C.G, Lai, S. Foti, M.Rota. Input Sismico e Stabilità Geotecnica dei Siti di Costruzione. IUSS Press;
- Dal Moro G. (2012) *Onde di superficie in geofisica applicata. Acquisizione e analisi di dati secondo tecniche MASW e HVSR*. Dario Flaccovio Editore, 191 pp.
- Dipartimento della Protezione Civile e Conferenza delle Regioni e delle Province Autonome (2008) *Indirizzi e criteri per la microzonazione sismica*. Editore: Dipartimento della Protezione Civile, 515 pp.
- *D.M. Infrastrutture 17 gennaio 2018* Aggiornamento *"*Norme tecniche per le costruzioni";
- *D.M. Infrastrutture 14 gennaio 2008* Norme tecniche per le costruzioni;
- *D.P.R. 5 giugno 2001 n. 328* Attività professionali riservate agli iscritti alla classe A dell'Ordine dei Geologi;
- Iervolino I.,· Galasso C. & Cosenza E. (2010) *REXEL: computer aided record selection for code-based seismic structural analysis*. Bull Earthquake Eng. (2010) **8**, pp. 339–362;
- Lanzo G. (2005). Risposta Sismica Locale, in "Aspetti Geotecnici della Progettazione in Zona Sismica-Linee Guida", Edizione provvisoria marzo 2005, Patron Editore;
- Hudson, M.B., Idriss, I.M., Beikae, M. (1993). QUAD4M, A computer program for evaluating the seismic responce of soil structure by variable damping finite element procedures. Report of Dip. Of Civil & Enviromental Eng., University of California, Davis**;**
- Kottke Albert R. & Rathje Ellen M. (2008) Technical Manual for Strata, PEER 2008/10;
- Lanzo G. & Silvestri F. (1999) Risposta Sismica Locale;
- Lanzo G., Silvestri F., Costanzo A., d'Onofrio A., Martelli L., Pagliaroli A., Sica S., Simonelli A. (2011). Site response studies andseismic microzoning in the Middle Aterno valley (L'Aquila, Central Italy). Bulletin of Earthquake Engineering, 9(5), 1417-  $1442$
- Mucciarelli M., Gallipoli M.R. (2001) *A critical review of 10 years of microtremor HVSR techniqu*e. Bollettino di Geofisica Teoria ed Applicata, 42, pp. 255-266.
- Nakamura Y. (1989) *A method for dynamic characteristics estimates of subsurface using microtremor on the round surface*. QR of RTRI, 30, pp. 25-33.
- Pagliaroli A. Numerical and experimental methods for estimating ground motion amplification. CNR IGAG;
- Sanò, T., Pugliese A. Le Analisi Numeriche per la Valutazione della Risposta Sismica Locale. SERM-SEismic Risk Management;
- Santangelo S. (2013). Local Seismic Responce 2D (LSR2D). Guida Operativa. Stacec srl.;
- Santangelo S. (2013). Confronto tra i codici di calcolo QUAD4-M e LSR2D. Stacec srl;
- *UNI EN 1998-1 (2005) Eurocodice 8* Progettazione delle strutture per la resistenza sismica Parte 1: Regole generali, azioni sismiche e regole per gli edifici.

Allegato - 1

SPETTRI ELASTICI DI OUTPUT

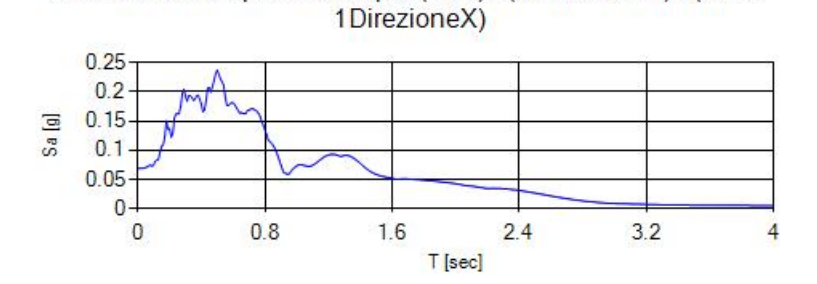

Accelerazione spettrale Output (SLO) - (Condizione1) - (Nodo

Accelerazione spettrale Output (SLO) - (Condizione2) - (Nodo 1DirezioneX)

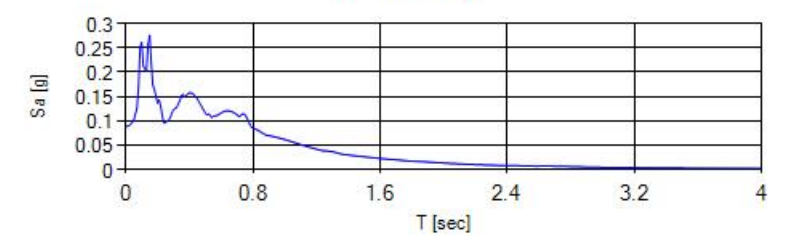

Accelerazione spettrale Output (SLO) - (Condizione3) - (Nodo 1DirezioneX)

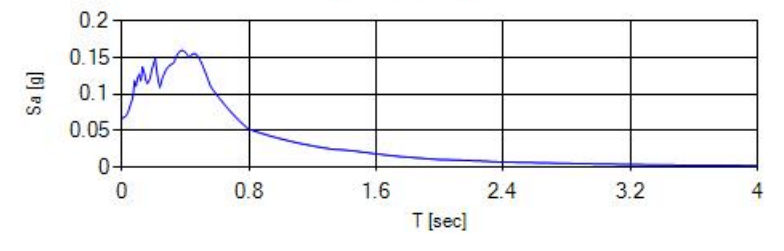

Accelerazione spettrale Output (SLO) - (Condizione4) - (Nodo 1DirezioneX)

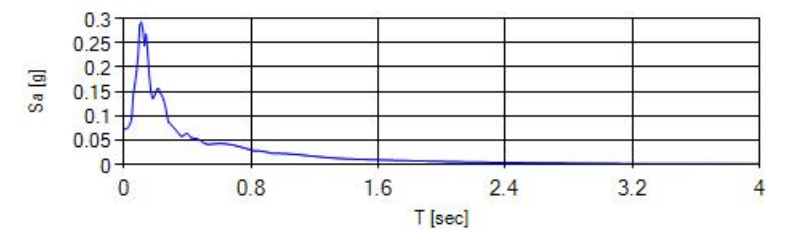

Accelerazione spettrale Output (SLO) - (Condizione5) - (Nodo 1DirezioneX)

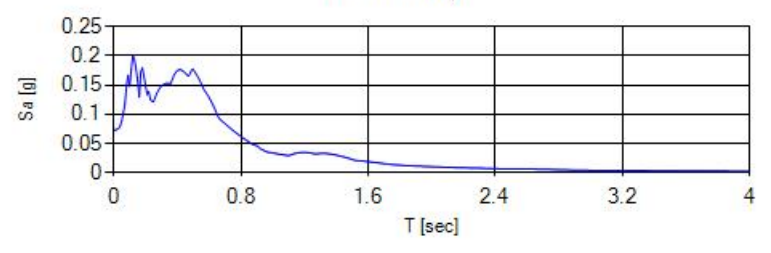

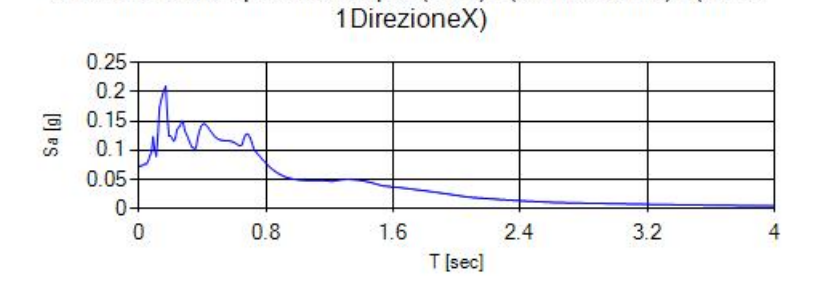

Accelerazione spettrale Output (SLO) - (Condizione6) - (Nodo

Accelerazione spettrale Output (SLO) - (Condizione7) - (Nodo 1DirezioneX)

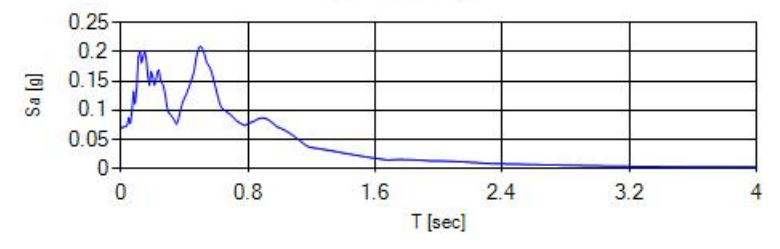

Accelerazione spettrale Output (SLD) - (Condizione9) - (Nodo 1DirezioneX)

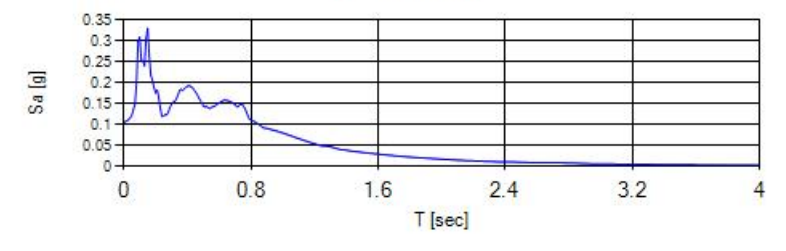

Accelerazione spettrale Output (SLD) - (Condizione10) - (Nodo 1DirezioneX)

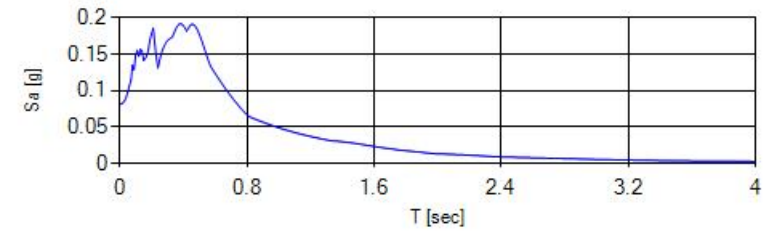

Accelerazione spettrale Output (SLD) - (Condizione11) - (Nodo 1DirezioneX)

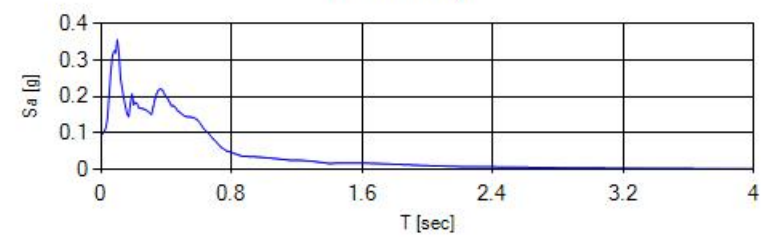

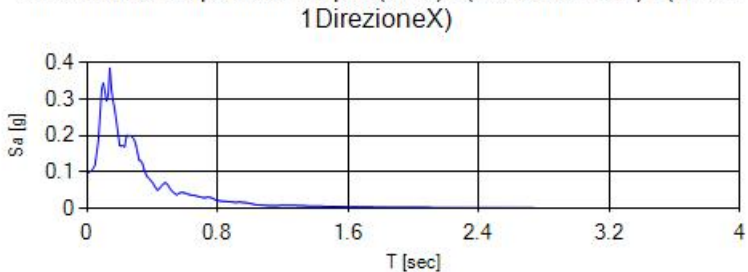

Accelerazione spettrale Output (SLD) - (Condizione12) - (Nodo

T [sec]

Accelerazione spettrale Output (SLD) - (Condizione13) - (Nodo 1DirezioneX)

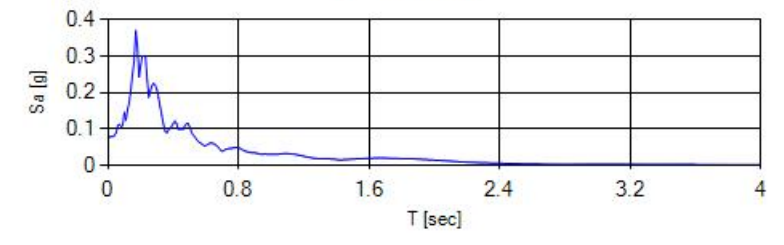

Accelerazione spettrale Output (SLD) - (Condizione14) - (Nodo 1DirezioneX)

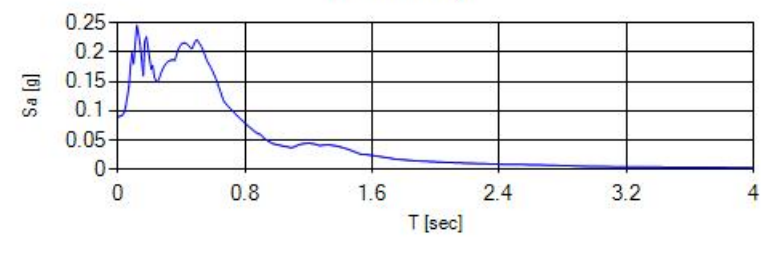

Accelerazione spettrale Output (SLD) - (Condizione15) - (Nodo 1DirezioneX)

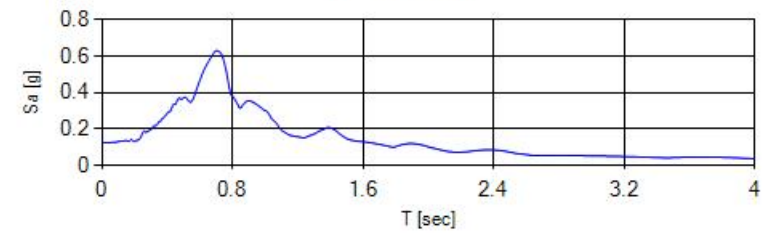

Accelerazione spettrale Output (SLV) - (Condizione17) - (Nodo 1DirezioneX)

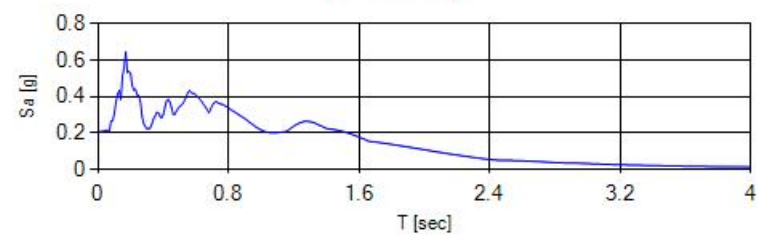

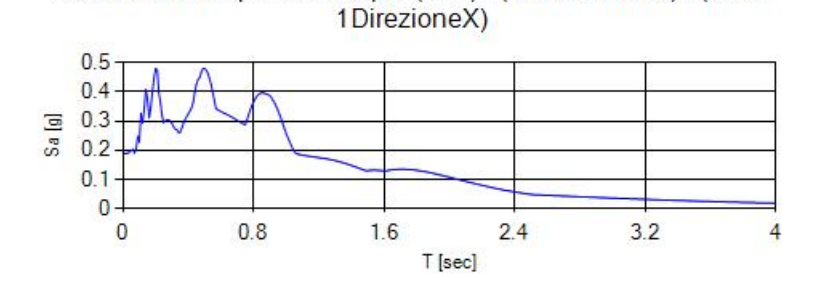

Accelerazione spettrale Output (SLV) - (Condizione18) - (Nodo

Accelerazione spettrale Output (SLV) - (Condizione19) - (Nodo 1DirezioneX)

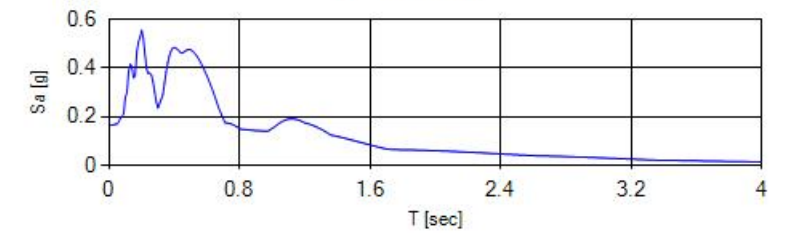

Accelerazione spettrale Output (SLV) - (Condizione20) - (Nodo 1DirezioneX)

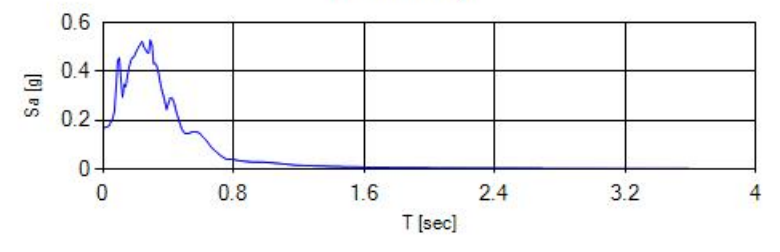

Accelerazione spettrale Output (SLV) - (Condizione21) - (Nodo 1DirezioneX)

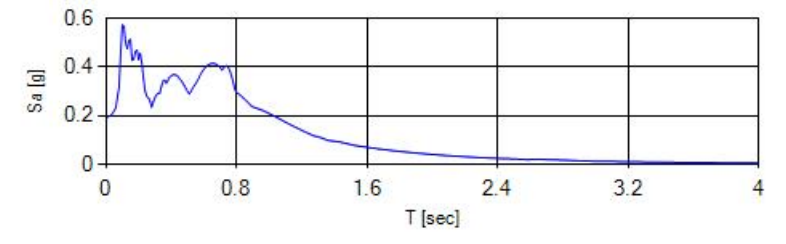

Accelerazione spettrale Output (SLV) - (Condizione22) - (Nodo 1DirezioneX)

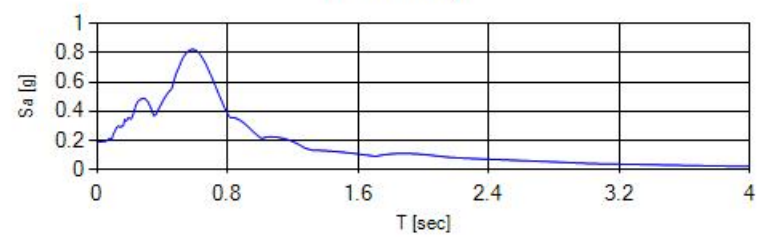

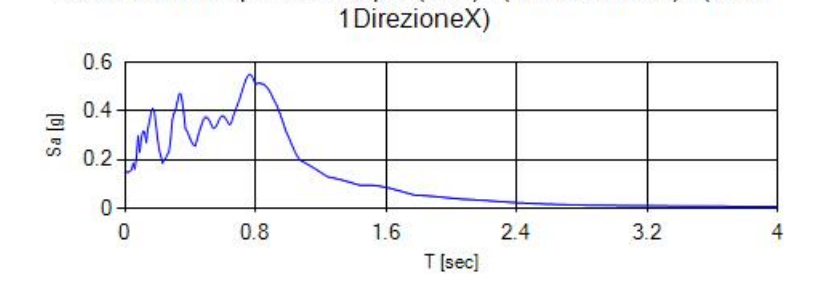

Accelerazione spettrale Output (SLV) - (Condizione23) - (Nodo

Accelerazione spettrale Output (SLC) - (Condizione25) - (Nodo 1DirezioneX)

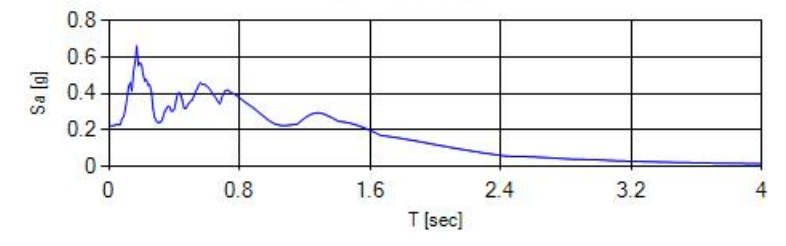

Accelerazione spettrale Output (SLC) - (Condizione26) - (Nodo 1DirezioneX)

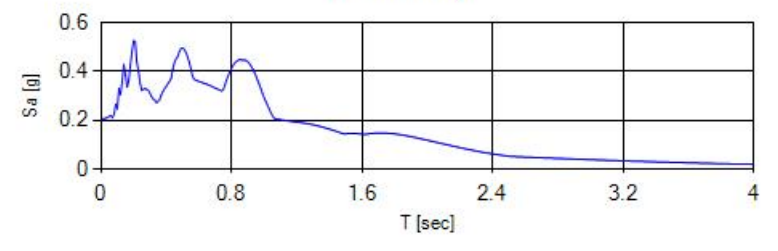

Accelerazione spettrale Output (SLC) - (Condizione27) - (Nodo 1DirezioneX)

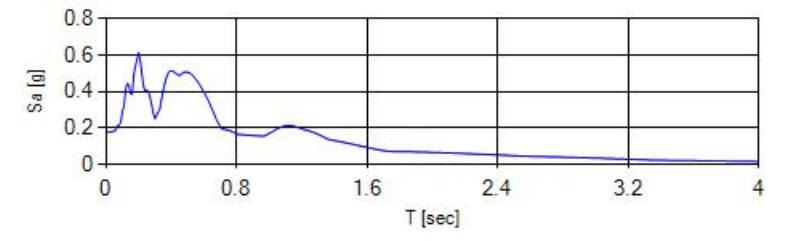

Accelerazione spettrale Output (SLC) - (Condizione28) - (Nodo 1DirezioneX)

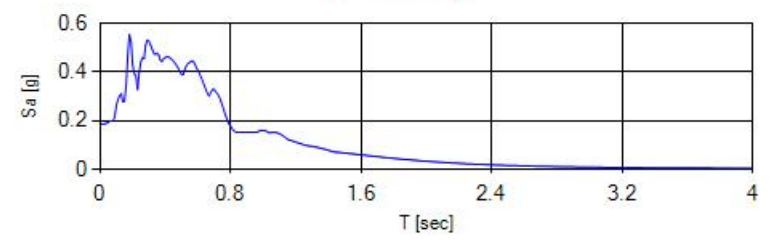

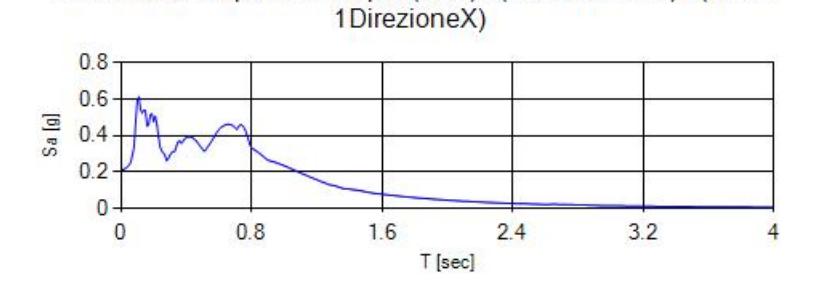

Accelerazione spettrale Output (SLC) - (Condizione29) - (Nodo

Accelerazione spettrale Output (SLC) - (Condizione30) - (Nodo 1DirezioneX)

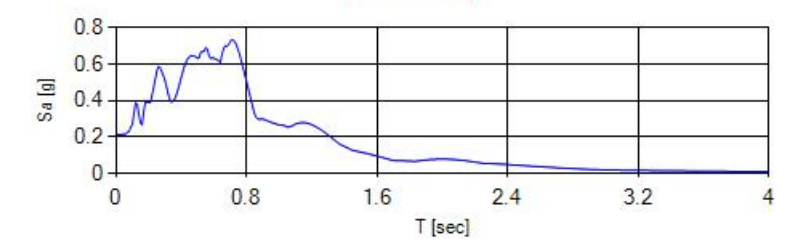

Accelerazione spettrale Output (SLC) - (Condizione31) - (Nodo 1DirezioneX)

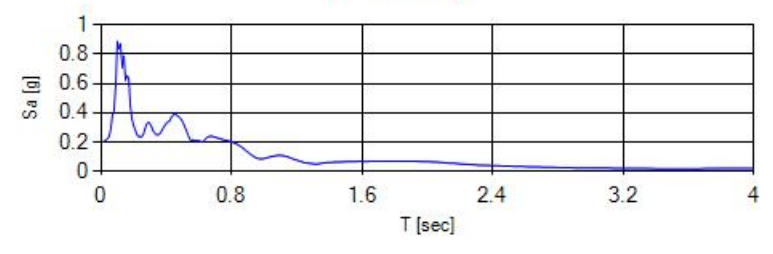

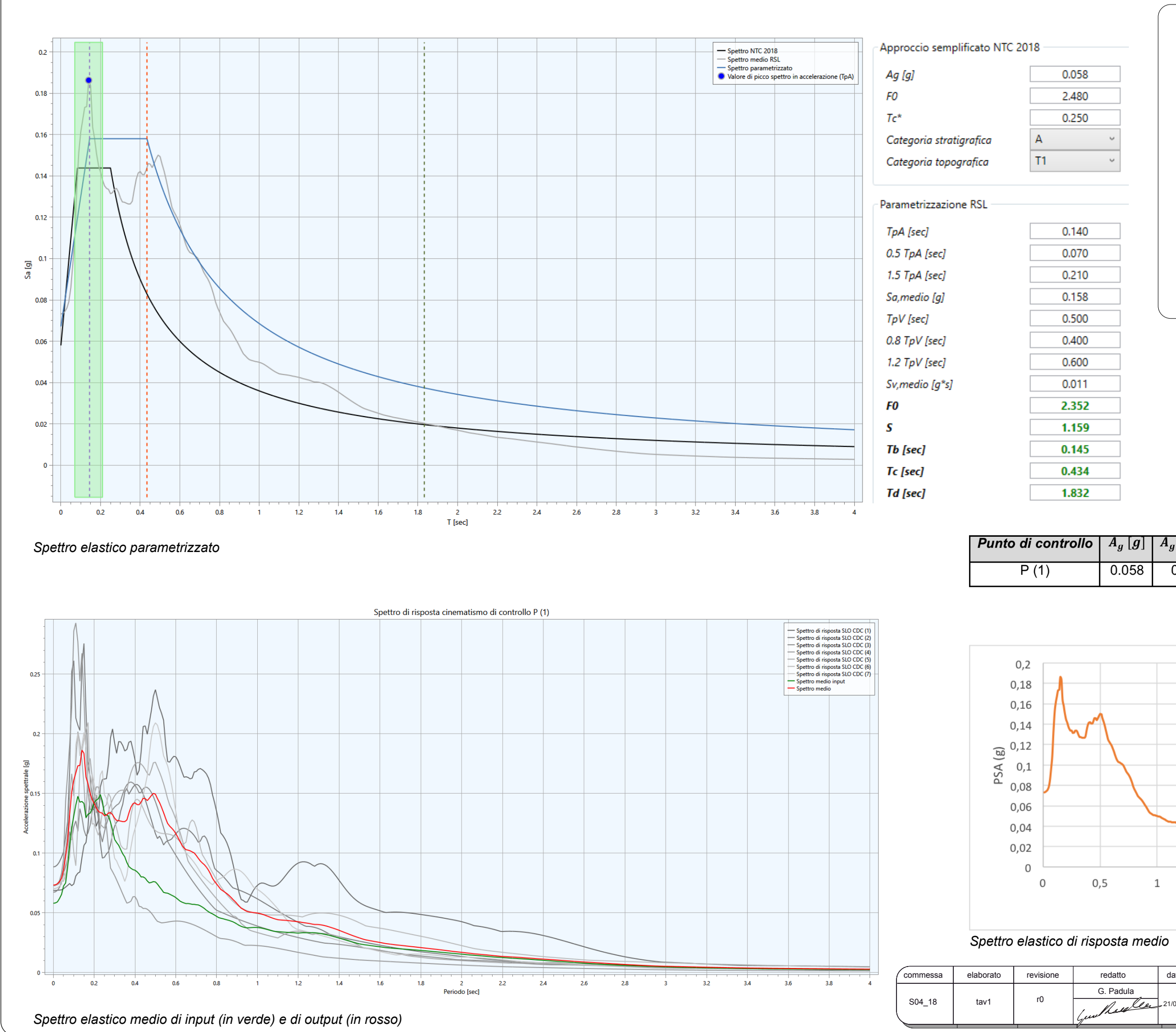

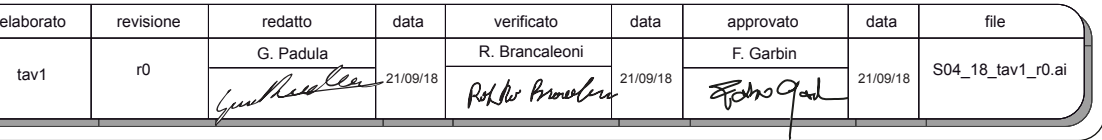

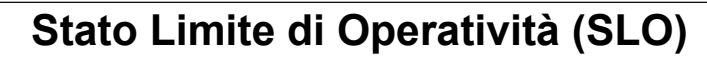

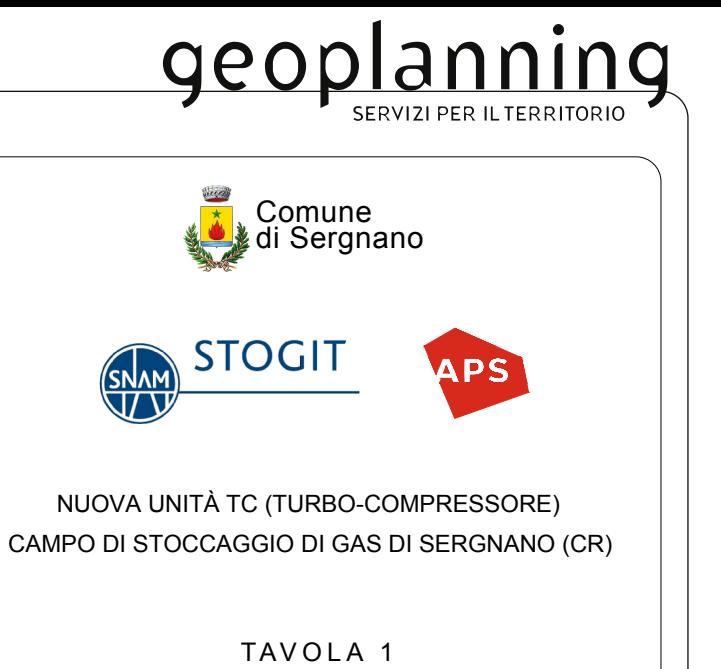

Spettri RSL - SLO

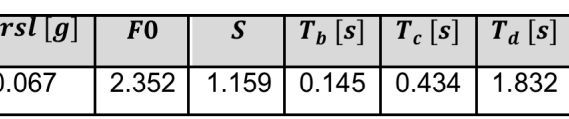

 $\mathsf{C}$ 

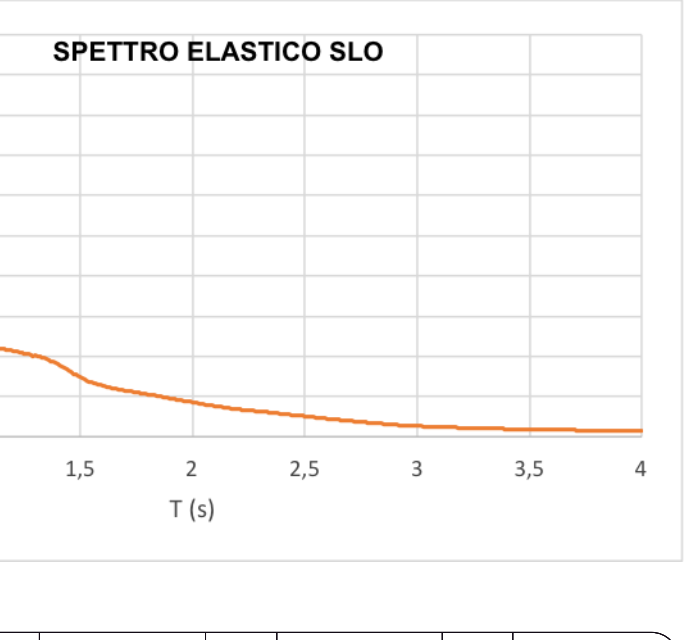

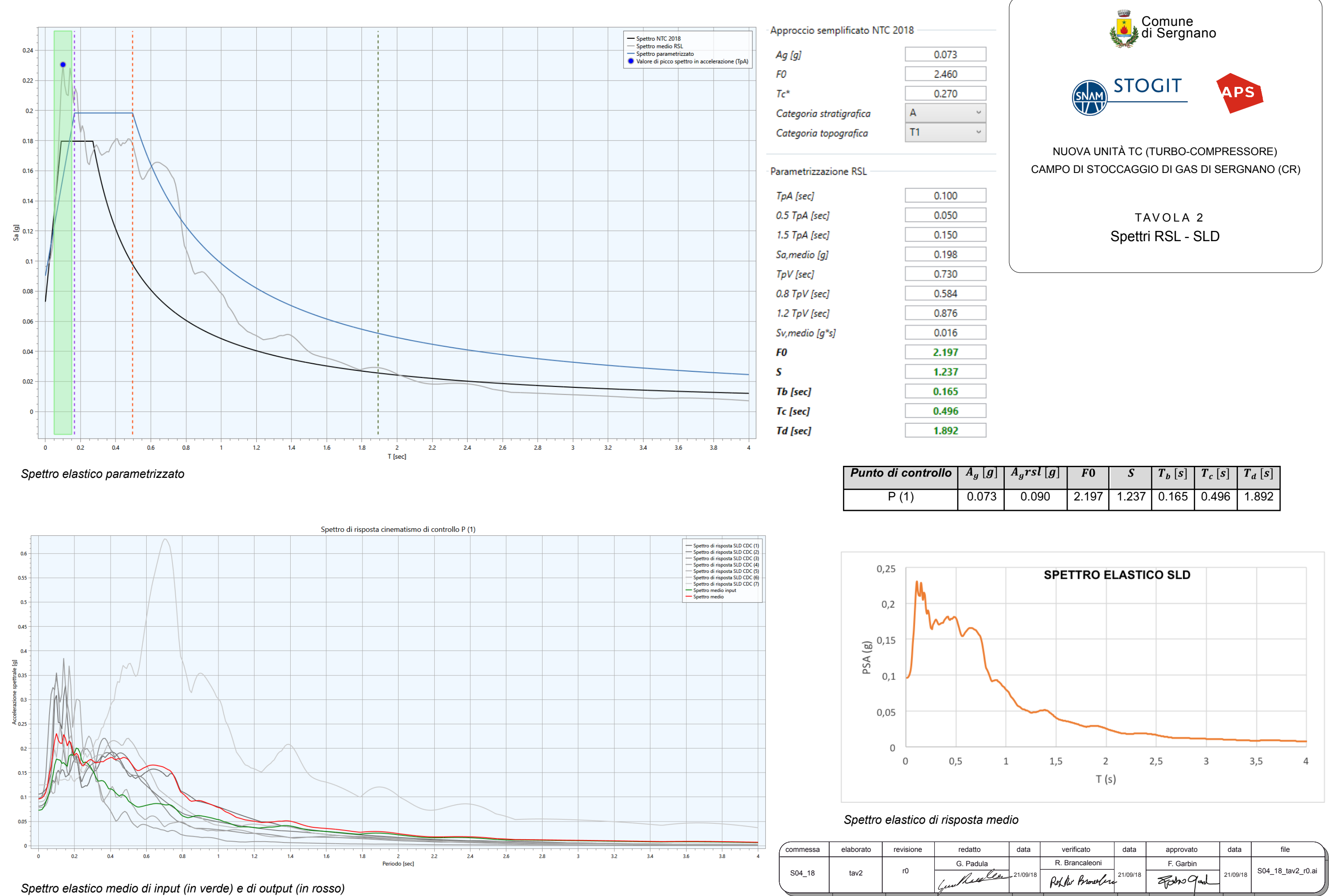

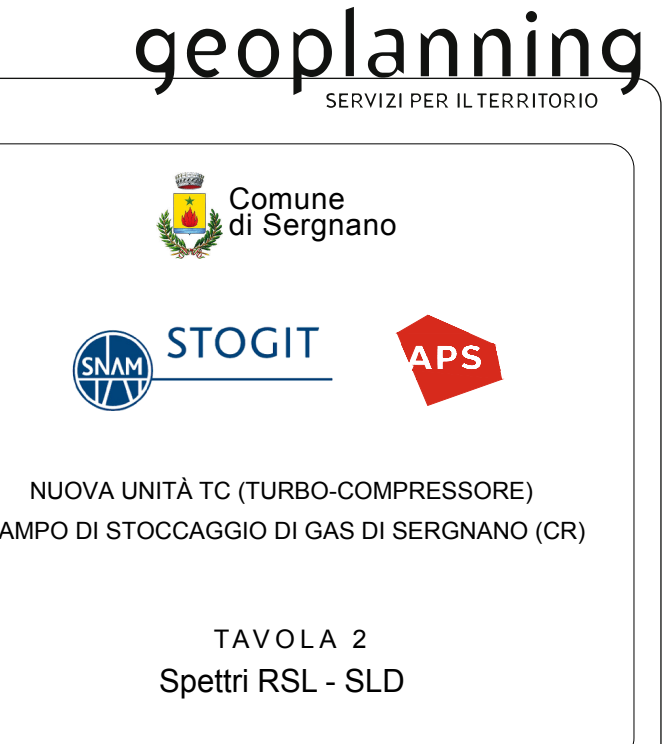

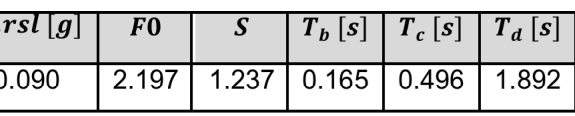

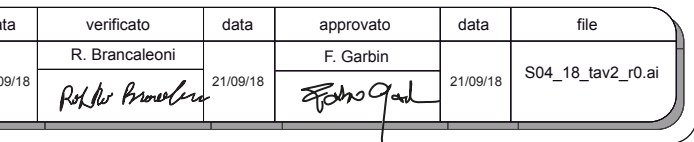

# **Stato Limite di Danno (SLD)**

*Spettro elastico medio di input (in verde) e di output (in rosso)*

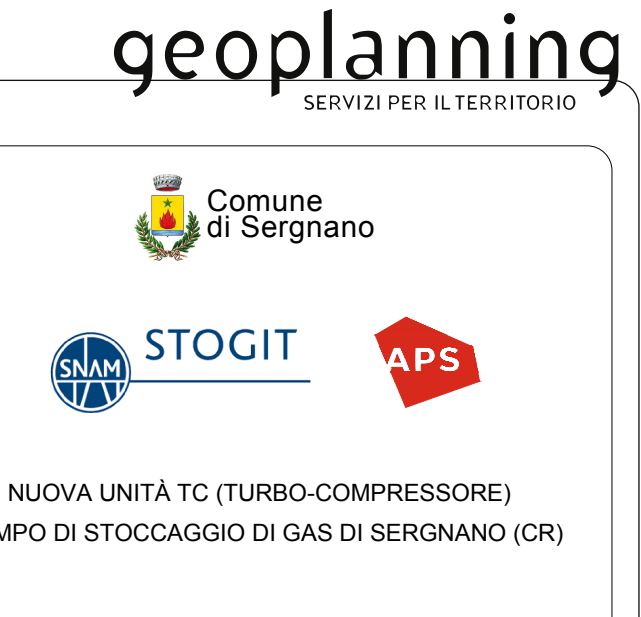

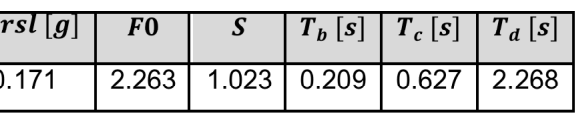

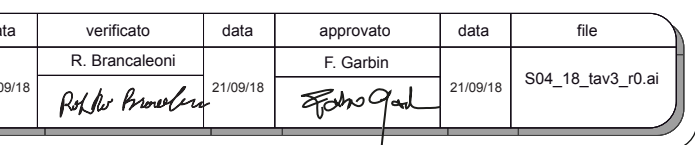

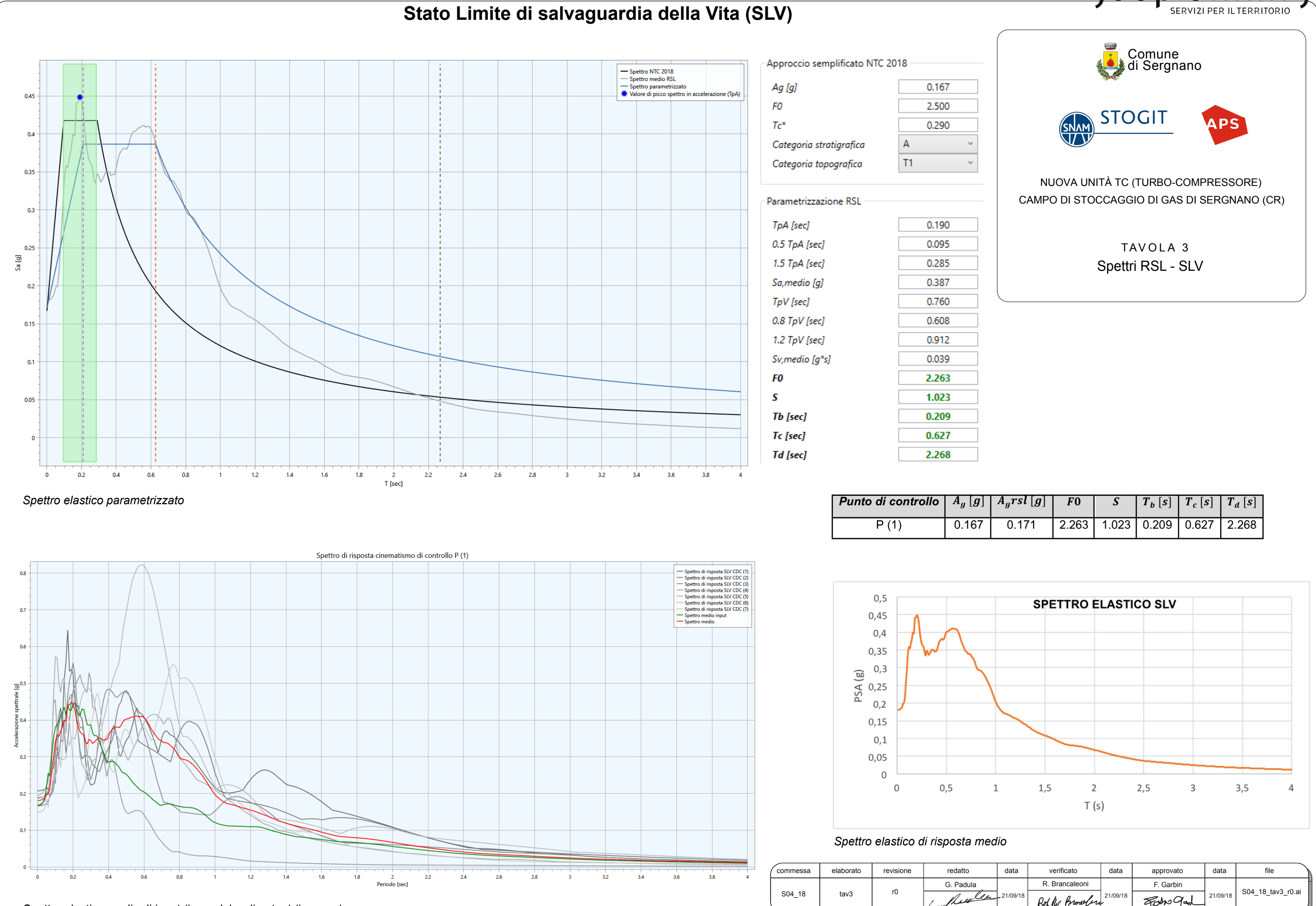

*Spettro elastico medio di input (in verde) e di output (in rosso)*

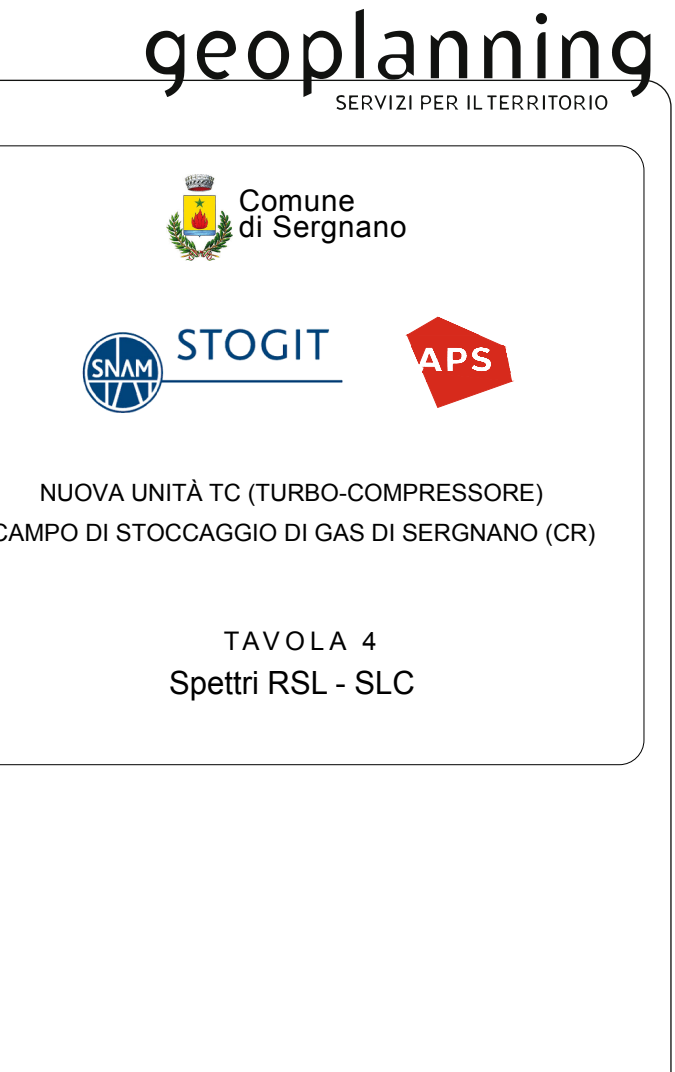

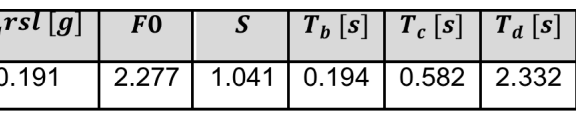

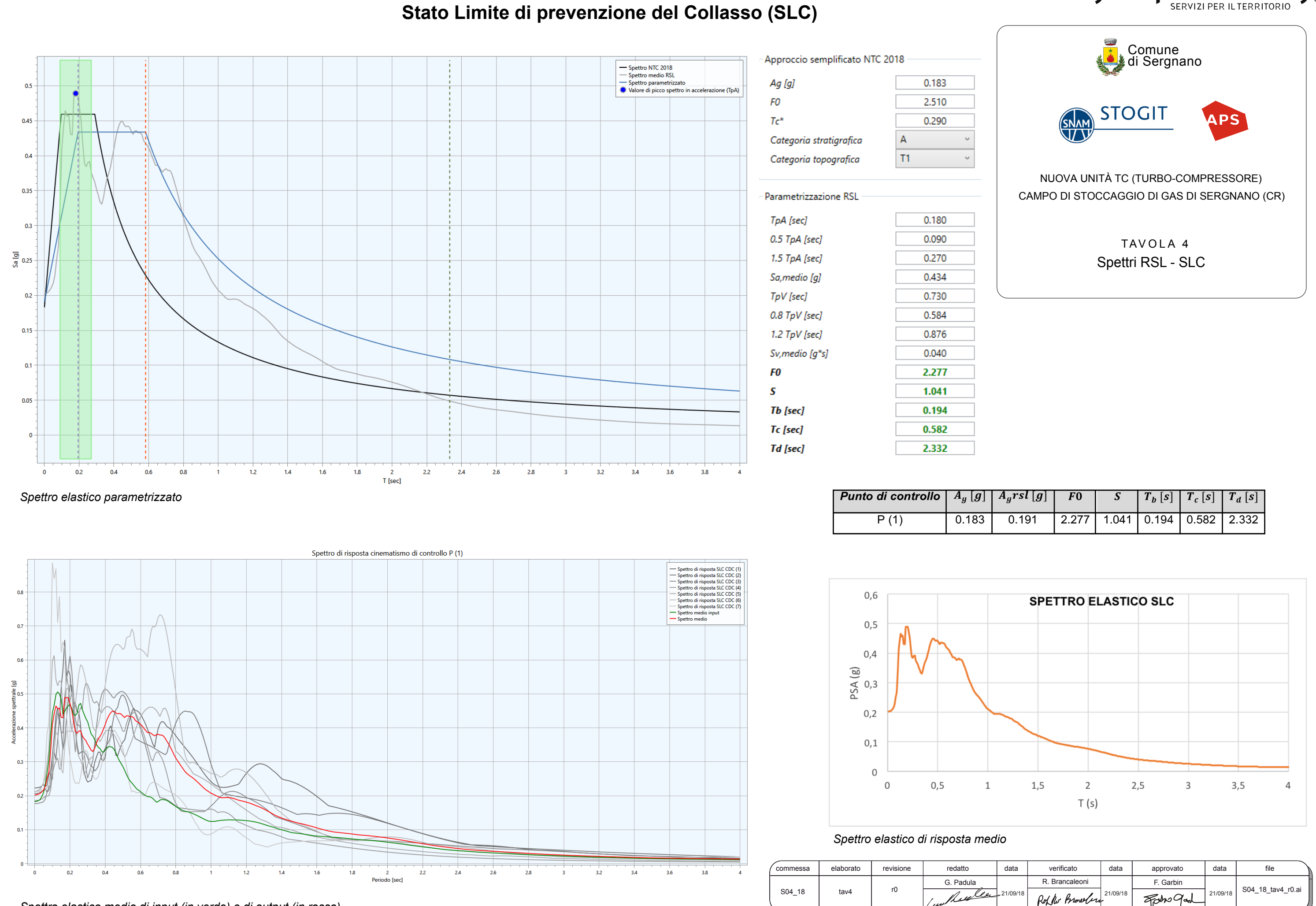